Министерство образования Республики Беларусь

Учреждение образования «Белорусский государственный университет информатики и радиоэлектроники»

Институт информационных технологий

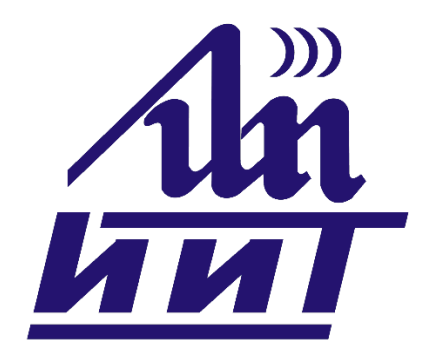

# **ИНФОРМАЦИОННЫЕ СИСТЕМЫ И ТЕХНОЛОГИИ**

**59-я научная конференция аспирантов, магистрантов и студентов**

**Сборник тезисов докладов**

17–21 апреля 2023 года Минск, ИИТ БГУИР

УДК 004+007.5+51 ББК 32.97+32.81

Редакционная коллегия:

Маковский М.Л., Власюк С.В., Сидорчук И.П., Парамонов А.И., Майсеня Л.И., Скудняков Ю.А., Крысь Е.Г., Андреева М.Г.

 59 научная конференция аспирантов, магистрантов и студентов учреждения образования «Белорусский государственный университет информатики и радиоэлектроники»: сборник тезисов докладов конференции по направлению 8: Информационные системы и технологии (Минск, 17-23 апреля 2023 года). - Минск: БГУИР, 2023. - 49 с.: ил.

В сборник включены тезисы докладов, представленных на 59-й научной конференции аспирантов, магистрантов и студентов БГУИР.

Материалы одобрены оргкомитетом и публикуются в авторской редакции.

Сборник материалов может быть полезен аспирантам, магистрантам, студентам высших учебных заведений, научным и инженерно-техническим работникам, преподавателям.

> © УО «Белорусский государственный университет информатики и радиоэлектроники», Институт информационных технологий, 2023

# **СОДЕРЖАНИЕ**

### **Секция «ПРОГРАММНАЯ И КОМПЬЮТЕРНАЯ ИНЖЕНЕРИЯ»**

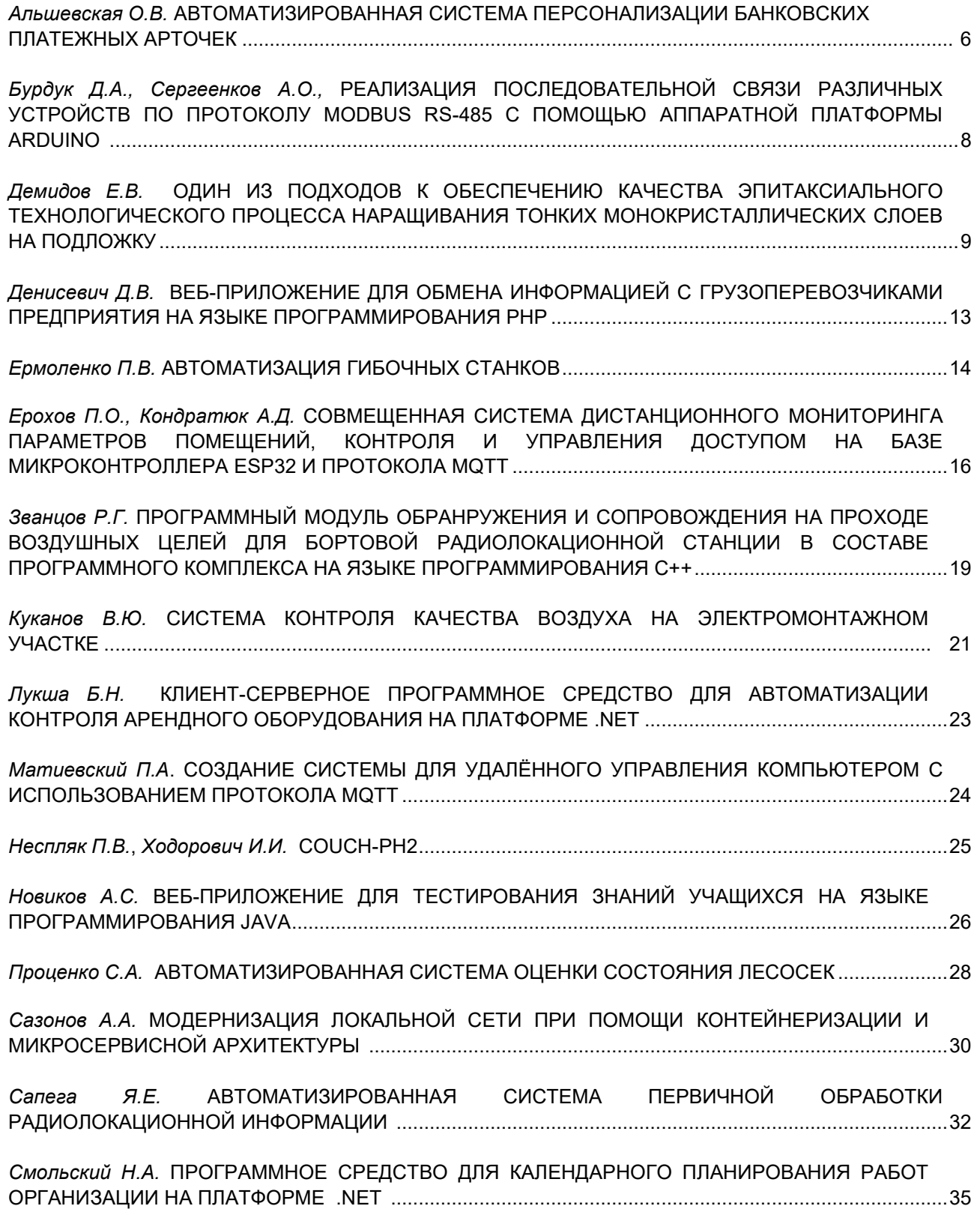

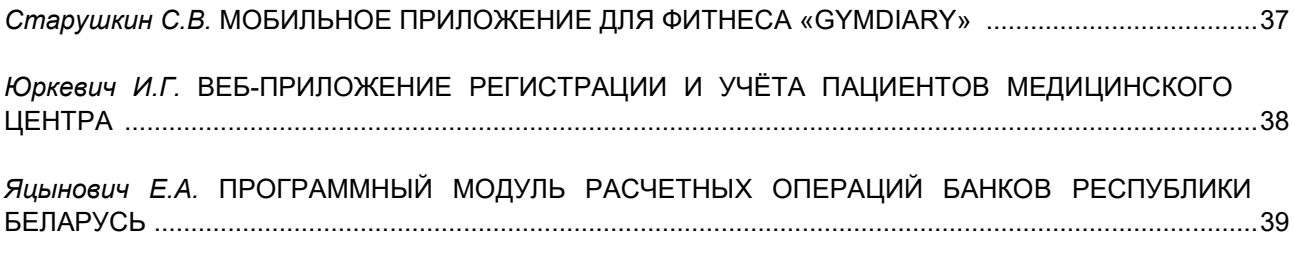

### **Секция «МАТЕМАТИКА И ФИЗИКА В КОНТЕКСТЕ ИНФОТЕХНОЛОГИЙ»**

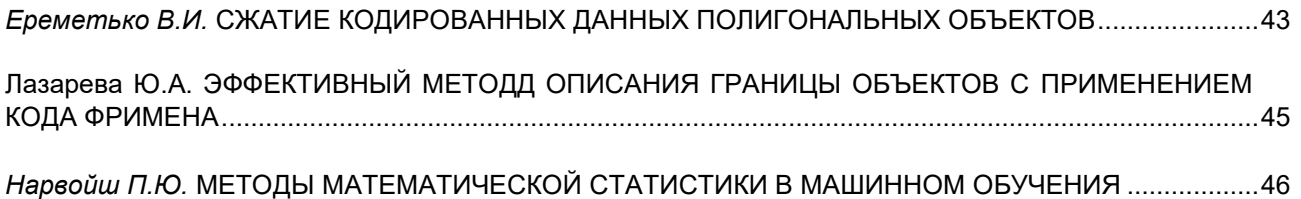

# **СЕКЦИЯ «ПРОГРАММНАЯ И КОМПЬЮТЕРНАЯ ИНЖЕНЕРИЯ»**

# **АВТОМАТИЗИРОВАННАЯ СИСТЕМА ПЕРСОНАЛИЗАЦИИ БАНКОВСКИХ ПЛАТЕЖНЫХ КАРТОЧЕК**

### *Альшевская О.В., студент*

#### *Белорусский государственный университет информатики и радиоэлектроники, г. Минск, Республика Беларусь*

### *Шведова О.А. – маг. техн. наук, ст. препод. каф. ИСиТ*

Для системы персонализации банковских платежных карточек был разработан модуль упаковки карточек, основной целью внедрения которого является оптимизация рабочего времени сотрудников, увеличение объёмов печати и доставки карточек посредством почты. Произведена разработка структурной, функциональной схем модуля упаковки карточек; визуальная 3Д схема оборудования модуля. Была представлена настройка контроллерного оборудования модуля, а также разработан процесс функционирования модуля упаковки карточек. Был произведен выбор программно-аппаратных средств системы.

Используя банковскую карточку, мы можем носить с собой крупную сумму денег, не боясь их потерять. Но каким же образом происходит процесс изготовления карточки? Для начала разберем понятие пластиковая карточка – обобщающий термин, который обозначает все виды карточек, различающихся по назначению, по набору оказываемых с их помощью услуг, по своим техническим возможностям и организациям, их выпускающим. Так как со временем обилие карточных продуктов стало увеличиваться, то и объемы выпуска карточек соответственно тоже стали намного больше, что привело к созданию системы персонализации банковских платежных карточек. Персонализацией карточки принято считать процесс нанесения на пластиковую карту данных, позволяющих идентифицировать саму карту и ее держателя, а также осуществить проверку платежеспособности карты при ее приеме к оплате или выдаче денежных средств.

Целью проекта была разработка модуля упаковки карточек для конвейерного устройства персонализации БПК. Система включает в себя следующие компоненты: через систему бэкофис осуществляется подготовка задания для карты, первым делом задание передается в систему генерации пин-кода и данных магнитной полосы, работа которой осуществляется с помощью криптографического устройства и принтера для печати ПИН-конвертов, затем идет система подготовки зашифрованных данных, которая также работает с помощью криптографического устройства и конфигураций, предназначенных для определенного типа криптограммы чипа и определенной платежной системы. После чего на выходе мы получаем подготовленный файл для печати, который загружается в контроллер конвейерного устройства и запускается. При запуске задания на конвейерном устройстве с помощью криптографического устройства происходит подключение к серверу персонализации смарт-карт. Без подключения и исправной работы сервера персонализации смарт карт, а также криптографического устройства персонализации карт осуществляться не будет. После чего мы имеем возможность произвести тестирование персонализированной карточки с помощью прикладного ПО.

Конвейерное устройство состоит из последовательно подключенных друг за другом модулей, которые управляются контроллером системы. Сначала идет входной лоток, вместительностью до 500 заготовок карточек, в нем установлена вакуумная присоска, которая управляется с помощью датчика давления и осуществляет захват карты для передачи ее следующему модулю. Затем модуль записи/чтения магнитной полосы, который оснащен входными и выходными датчиками положения карточки в модуле. Далее модуль инициализации микросхемы карты, на данном этапе происходит запись зашифрованных данных на микросхему чипа заготовки карточки, и в целом карта на данном этапе уже считается работоспособной. После инициализации микросхемы чипа, идет нанесение данных на карточку, в модуле эмбоссирования и индент печати, здесь наносится номер карточки, данные, содержащие латиницу клиента, срок действия, а также на оборотной стороне карты наносится секретный трехзначный код CVV. После этого карта передается в модуль окраски рельефа, где с помощью фольги выдавленные данные в колесе эмбосиирования, окрашиваются цветом для видимости нанесенных данных. Завершающим этапом является выходной лоток, вместительность которого до 500 карт.

Модуль упаковки карточек будет располагаться последовательно после выходного лотка существующего устройства, далее будет располагаться модуль нанесения на карточку двусторонней наклейки, которая в дальнейшем поможет закрепить карточку к информационному листу в модуле крепления карты. Перед модулем крепления карты будет установлен лазерный принтер, который в соответствии с заданием будет печатать на листе формата а4, данные клиента для получения карты. В модуль крепления карты будут подаваться информационный лист из принтера и карточка с двухсторонней наклейкой, где в соответствии с настройками будет крепится

карта к листу. После чего информационный лист попадает в модуль фальцовки, где он будет складываться в форме квадрата либо треугольника и затем будет передаваться в модуль подачи конверта. Конверт с картой будет проходить через модуль вкладки информационного буклета и модуль вкладки рекламных буклетов, после чего он будет запечатан и выдан модулю отгрузки готовых конвертов. Каждый из модулей оснащен входными и выходными датчиками расположения для отслеживания через контроллер, в каком из модулей ведется работа или возникает ошибка. Также модули с вложениями оснащены датчиками заполнения, для информирования о необходимости загрузки расходных материалов и вложений. Модуль упаковки карт будет оснащен системой индикации на каждом из модулей. При возникновении ошибки, индикатор будет загораться красным, а на контроллер модуля упаковки карточек будет выводится сообщение об ошибке.

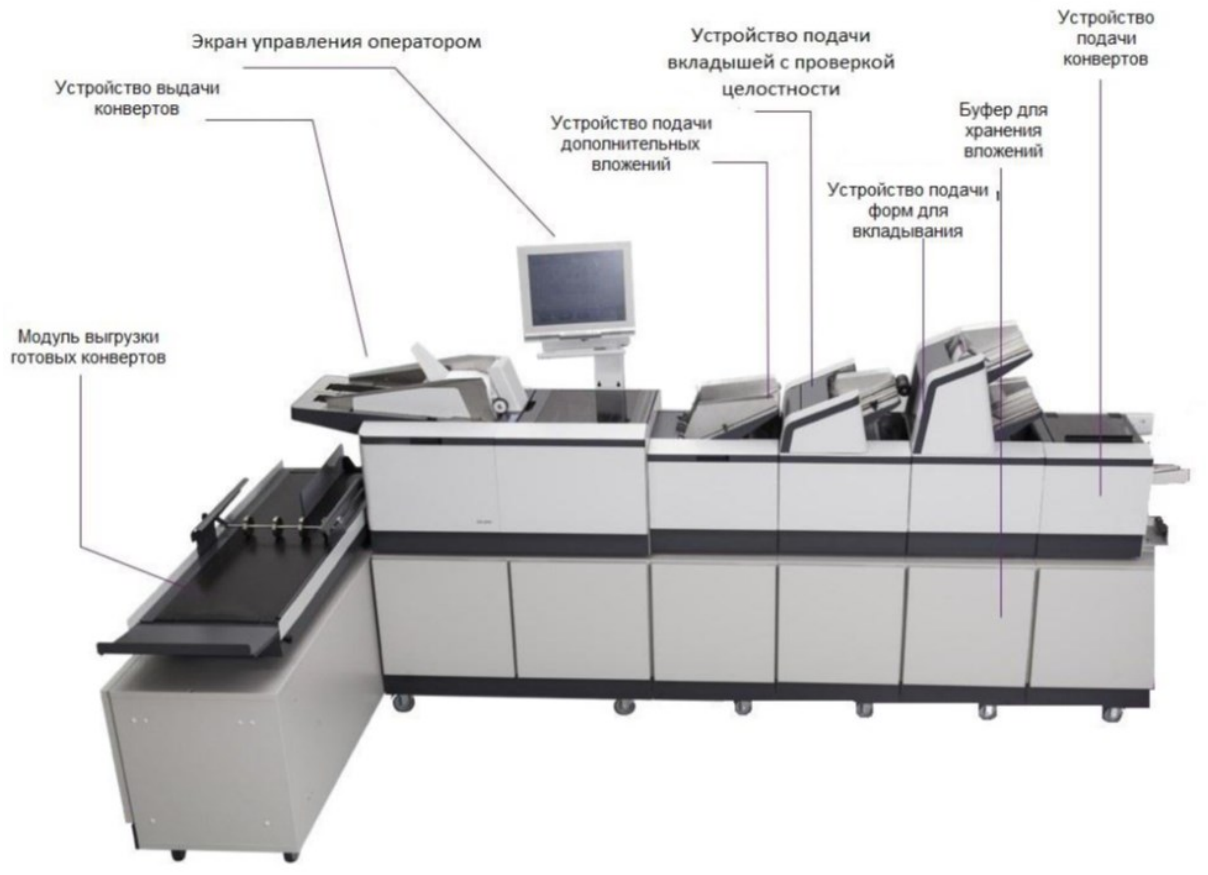

Рисунок 1 – Модуль упаковки форм в конверт

Основными программными модулями системы персонализации являются компьютер с сервером SCPE, конвейерное устройство персонализации, и модуль упаковки карточек. ПО контроллера конвейерного устройства персонализации обеспечивает управление устройством в процессе персонализации карт. Контроллер взаимодействует с библиотекой инициализации микросхемы, передавая в нее данные, предназначенные для персонализации микросхемы текущей карты. Библиотека инициализации микросхемы обеспечивает взаимодействие между контроллером и серверной средой SCPE, и передает в нее идентификатор задания. По полученному идентификатору SCPE выбирает соответствующий набор параметров для текущего задания. Также библиотека инициализации микросхемы через контроллер устройства персонализации получает данные от драйвера платы TBP с информацией о завершении процедуры инициализации микросхемы. Эти данные библиотека предает серверу для обработки, результат которой она возвращает в контроллер системы для журнала. Модуль SCPE CommSRV является коммуникационным процессом, который обеспечивает передачу данных между библиотекой и сервером через TCP-IP соединение. Драйвер платы TBP осуществляет управление платой для электрической инициализации микросхемы, взаимодействует с контроллером и для получения данных об инициализации, после чего эти данные передает в серверную среду SCPE.

От серверной среды драйвер получает команду чтения\записи данных в микросхему чипа карты. Последовательность этих команд определяется приложением SCApp, работающего в среде SCPE. Он реализует в себе операции, необходимые для инициализации на определенном типе микросхемы карты приложения или набора приложений. Модуль CtrlExt обеспечивает расширение процедур процесса персонализации карт и процедур обработки данных. Что касается модуля упаковки карточек, в момент получения карты для упаковки он будет связываться с контроллером системы персонализации, для идентификации карточки поступающей в модуль упаковки, с помощью модуля CtrlCommSrv будет обеспечиваться взаимосвязь контроллера системы персонализации и контроллера модуля упаковки карт, на базе передаваемых данных из серверной среды SCPE.

#### *Список использованных источников:*

1. Michlig G., Campbell B. An overview of cards and card processing. Madison – WI. Credit Union Executives, 2000. 210с.

*2. Калистратов Н., Пухов А. Управление карточным бизнесом в коммерческом банке. – М. ЦИПСиР, 2009. 248 с. 3. Заложнев А.Ю., Киселев А.Ф., Ломнев В.С., Ярусова И.Н. О некоторых подходах к технологии персонализации //* 

*Системы управления и информационные технологии. 2008. – №1.1 (31).154-157 c.*

# **РЕАЛИЗАЦИЯ ПОСЛЕДОВАТЕЛЬНОЙ СВЯЗИ РАЗЛИЧНЫХ УСТРОЙСТВ ПО ПРОТОКОЛУ MODBUS RS-485 С ПОМОЩЬЮ АППАРАТНОЙ ПЛАТФОРМЫ ARDUINO**

*Бурдук Д.А., учащийся, Сергеенков А.О., учащийся* 

*Национальный детский технопарк, г. Минск, Республика Беларусь* 

### *Сицко В.А. – маг. техн. наук, ст. препод. каф. ИСиТ*

Рассмотрены вопросы реализации последовательной связи по протоколу Modbus с помощью аппаратной платформы Arduino. Представлена схема подключения комплектующих.

Цель проекта состояла в реализации дистанционного управления модулями, подключенными к платформе Arduino на основе протокола Modbus. Для этого определены и реализованы такие задачи проекта:

- − изучить функциональные возможности платформы Arduino;
- − изучить форматы передачи сообщений по протоколу Modbus;
- − реализовать дистанционное управление нагрузкой.

Для реализации проекта было использовано следующее аппаратное обеспечение:

- −модуль RS485;
- −модуль преобразования USB;
- − плата Arduino UNO;
- − резисторы 1 кОм;
- − ЖК Дисплей 16 2;
- − понтенциометр 10 кОм;
- − сервомотр SG-90.

Схема подключения компонентов представлена на рисунке 1.

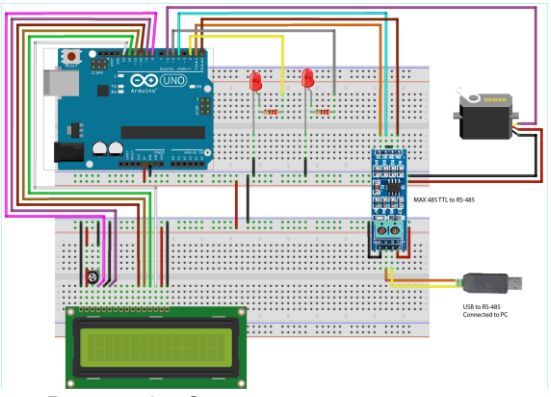

Рисунок 1 – Схема подключения компонентов

В ходе работы над проектом изучена платформа Arduino, протокол Modbus, реализовано дистанционное управление нагрузкой, собрана схема проекта. Были использованы современные технологии промышленной автоматизации [1] и программирование на языке С++ [2].

#### *Список использованных источников:*

*1. Шишов, О. Современные технологии промышленной автоматизации/ О. Шишов// Москва|Берлин. – 2015, 359с. 2. Павловская, Т. C/C++. Программирование на языке высокого уровня: учеб. для вузов / Т. А. Павловская. – СПб: Питер, 2021. – 461 с.: ил.*

# **ОДИН ИЗ ПОДХОДОВ К ОБЕСПЕЧЕНИЮ КАЧЕСТВА ЭПИТАКСИАЛЬНОГО ТЕХНОЛОГИЧЕСКОГО ПРОЦЕССА НАРАЩИВАНИЯ ТОНКИХ МОНОКРИСТАЛЛИЧЕСКИХ СЛОЕВ НА ПОДЛОЖКУ**

### *Демидов Е.Д., студент*

*Белорусский государственный университет информатики и радиоэлектроники, Институт информационных технологий, г. Минск, Республика Беларусь*

### *Скудняков Ю.А. – канд. техн. наук, доцент каф. ИСиТ*

В работе проведена оценка параметров эпитаксиального технологического процесса наращивания монокристаллических кремниевых пластин для повышения его качества.

Своими уникальными физическими свойствами полупроводниковые гетероструктуры обязаны современному развитию технологических методов их изготовления и, прежде всего – технологии молекулярной пучковой эпитаксии (МПЭ) [1]. Особенностью этой технологии является возможность создавать материалы с заранее заданными параметрами, такими как химический состав, толщины гетерослоев, концентрация свободных носителей и пр.

При этом любой физик, занимающийся исследованием эпитаксиальных гетероструктур, должен хорошо знать технологию их изготовления, чтобы представлять, в каких пределах и какой ценой можно эти параметры менять [2].

Целью данной работы является обеспечение качества изготавливаемых полупроводниковых приборов через оценку параметров эпитаксиального наращивания пластин.

называют процесс наращивания тонких монокристаллических слоев на подложку, при котором кристаллографическая ориентация наращиваемого слоя повторяет кристаллографическую ориентацию подложки.

Для получения микросхем эпитаксиальный слой n – типа наращивается на исходной кремниевой пластине – подложке p – типа.

В принципе можно получать эпитаксиальный слой любого типа проводимости на подложке с любым типом проводимости. Однако в силу ряда причин чаще используется эпитаксиальный слой n – типа на подложке p – типа. В общих чертах типовой (хлоридный) процесс происходит в такой последовательности [3].

Готовые монокристаллические кремниевые пластины – подложки p – типа помещают в кварцевую трубу. Через кварцевую трубу протекает поток водорода, содержащий небольшую концентрацию примеси тетрахлорида кремния SiCl4. При высокой температуре (около 1200 0С) на поверхности кремниевых пластин происходит реакция, в результате которой на пластине – подложке постепенно осаждается слой чистого кремния, а пары HCl уносятся потоком водорода. Осажденный (эпитаксиальный) слой монокристалличен и имеет ту же кристаллографическую ориентацию, что и подложка. Для получения проводимости слоя n – типа к парам тетрахлорида кремния добавляют пары соединений бора. Границы между эпитаксиальным слоем и подложкой не получается идеально резкой.

Поэтому очень трудно получить сверхтонкие пленки толщиной менее 1 мкм. Обычно получают эпитаксиальный слой толщиной 1÷10 мкм.

Наиболее распространённым процессом является эпитаксия в газовой фазе, при которой газ носитель, содержащий компоненты эпитаксиального слоя в виде газообразных соединений, взаимодействует с подложкой.

Процесс эпитаксии в данном случае включает в себя следующие этапы: доставка объёмной транспортировки реагентов к поверхности подложки; диффузия газообразных реагентов к поверхности подложки; адсорбция реагентов на поверхности подложки.

Поверхностные реакции: поверхностные реакции (либо реакции, протекающие в объёме газа над поверхностью); поверхностная диффузия; встраивание диффундирующих элементов в кристаллическую решётку.

Удаление продуктов реакции: десорбция продуктов реакции; диффузия газообразных продуктов реакции в направлении от поверхности; объёмная транспортировка продуктов реакции от зоны взаимодействия (рисунок 1).

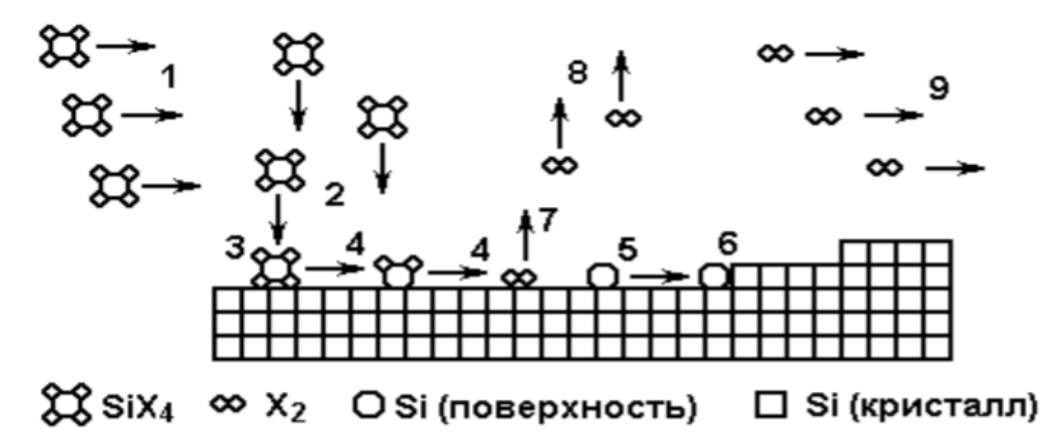

Рисунок 1 – Схема реакций, иллюстрирующих этапы процесса эпитаксиального роста

 На рисунке: 1 – объёмная транспортировка реагентов к зоне реакции; 2 – диффузия реагентов к поверхности подложки; 3 – адсорбция реагентов на поверхности подложки; 4 – реакции на поверхности подложки; 5 – поверхностная диффузия; 6 – встраивание диффундирующих элементов в кристаллическую решётку; 7 – десорбция продуктов реакции; 8 – диффузия продуктов реакции в направлении от поверхности; 9 – объёмная транспортировка продуктов от зоны взаимодействия.

Необходимым условием для роста на поверхности подложки новой фазы является пресыщение реагирующей фазы осаждаемым компонентом. На начальной стадии роста эпитаксиального слоя, на поверхности подложки формируется система зародышей. Активными центрами образования зародышей являются вакансии, инородные адсорбированные атомы, дислокации, моноатомные ступени. С наибольшей вероятностью устойчивые конфигурации атомов осаждаемого вещества формируются у изломов ступеней (рисунок 2). Далее атомы, молекулы или кластеры реагирующей фазы, осаждаясь на поверхность подложки, мигрируют по ней, закрепляются у зародышей, увеличивают их размер и образуют островковую структуру. Затем островки сливаются в сплошной слой, который растёт даже при незначительном пресыщении реагирующей фазы.

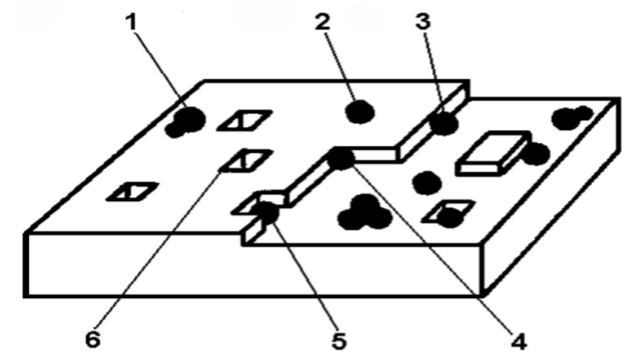

Рисунок 2 – Центры образования зародышей на поверхности подложки

На рисунке: 1 – адсорбированные атомы двухатомного соединения; 2 – адсорбированный атом на поверхности; 3,4,5 - адсорбированные атомы на элементах ступеней; 6 – дефект поверхности.

Скорость эпитаксиального роста лимитируется скоростью самой медленной стадии. Если скорость роста ограничивается процессами массопереноса диффузии реагентов к подложке, то эпитаксия происходит с диффузионным контролем. Если же скорость роста ограничивается кинетикой поверхностных процессов (адсорбции, поверхностных реакций, десорбции), то эпитаксиальный рост будет проходить с кинетическим контролем. Лимитирующая стадия будет полностью определяться режимами технологического процесса, поэтому существует вероятность, что процесс будет протекать в переходной области, как с диффузионным, так и с кинетическим контролем. Детальное описание процесса эпитаксиального роста включает рассмотрение термодинамики, кинетики химических реакций и механизма течения газового потока в реакторе.

При подаче в реактор потока парогазовой смеси над подложкодержателем и стенками на входе в реактор образуется пограничный слой, толщина которого увеличивается по мере продвижения вдоль реактора (рисунок 3).

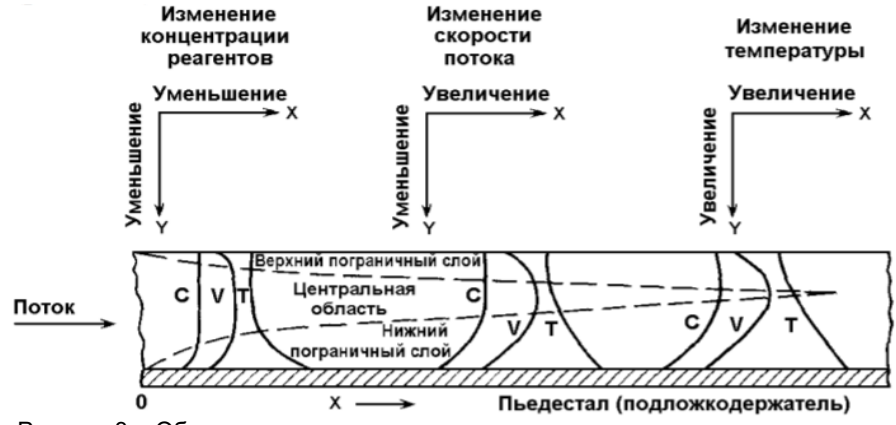

Рисунок 3 – Образование пограничного слоя в эпитаксиальном реакторе

На рисунке:  $C -$  распределение концентрации;  $V -$  распределение скорости потока;  $T$ распределение температуры.

Через пограничный слой исходные реагенты переносятся из газового потока к поверхности подложек, а продукты реакции диффундируют в направлении от поверхности и удаляются основным потоком газа. Таким образом, потоки реагентов, направленные к поверхности подложки и от нее, являются сложной функцией нескольких переменных: температуры, давления в системе, концентрации реагентов, и толщины пограничного слоя.

Совершенство структуры эпитаксиального слоя, а также морфология его поверхности зависят от типа лимитирующей стадии. Наиболее совершенные эпитаксиальные слои с гладкой однородной поверхностью получают в процессах с диффузионным контролем. Слои, полученные в таком процессе, характеризуются сильно развитой поверхностью и, зачастую, мозаичной структурой.

Автоэпитаксиальные слои кремния нашли широкое применение в различных изделиях интегральной электроники, включая интегральные микросхемы и различные дискретные полупроводниковые приборы. Структуры данного типа формируют, как правило, осаждением кремния из газовой фазы в реакторе, изготовленном из стеклообразного кварца на расположенном внутри его пьедестале (подложкодержателе) Для автоэпитаксиального наращивания кремния могут использоваться четыре кремнийсодержащих компонента: тетрахлорид кремния (SiCl4), трихлорсилан (SiHCl3), дихлорсилан (SiH2Cl2) и силан (SiH4).

Наиболее широкое применение в производстве получил процесс автоэпитаксиального выращивания кремния восстановлением водородом тетрахлорида кремния (хлоридный процесс). Основные реакции, протекающие в реакторе при реализации хлоридного процесса, описываются следующими уравнениями:

$$
\text{SiCl4} + \text{H2} \rightleftarrows \text{SiHCl3} + \text{HCl};\tag{1}
$$

$$
SiHCl3 + H2 \rightleftarrows SiH2Cl2 + HCl;
$$
 (2)

$$
SiH2Cl2 ≈ SiCl2 + H2;
$$
\n(3)

$$
SiHCl3
$$
  $\rightleftarrows$  SiCl2 + HCl; (4)

$$
\text{SiCl2} + \text{H2} \rightleftarrows \text{Si} + 2\text{HCl.} \tag{5}
$$

Все указанные реакции являются обратимыми, поэтому скорость роста сильно зависит от температуры. При высоких и низких температурах скорость роста становится отрицательной, т.е. наблюдается процесс газового травления.

Для проведения контроля качества изготовления полупроводниковых приборов осуществляется оценка параметров, определяющих пригодность эпитаксиального слоя.

К основным параметрам можно отнести: 1) концентрация носителей заряда; 2) плотность дефектов структуры; 3) толщина эпитаксиального слоя [4].

В данной работе для уменьшения изменчивости параметров технологического процесса изготовления изделий, его оптимизации по критериям качества и затрат, обеспечения повышенного качества изделий на стадии их изготовления, в конечном счете с целью повышения эффективности технологического процесса, в том числе и экономической, предложено использовать статистическое регулирование процесса.

Задачами статистического регулирования технологического процесса является регулярное и непрерывное обобщение статистической информации о состоянии параметров структур (элементов) создаваемых изделий, принятие своевременных решений о необходимости регулировки условий их проведения, способствующих выявлению не случайных причин вариаций параметров, совершенствованию технологического процесса.

Для реализации такого подхода разработано на языке С++ программное обеспечение с построением диаграммы Парето, иллюстрирующей, что значительное число несоответствий и дефектов возникает из-за ограниченного числа причин, т.е. в количественном выражении: 80 процентов дефектов возникает из-за 20 процентов причин.

В работе произведен расчет коэффициентов воспроизводимости и стабильности по двум параметрам – удельному сопротивлению и толщине эпитаксиального слоя [4]. Данные получены после проведения технологического процесса эпитаксии в течении 5 дней по одной пластине с последующими замерами. Для получения данных были использованы пластины одного изделия (СФНК – 475).

На рисунке 4 показана динамика изменения удельного сопротивления пластин по дням.

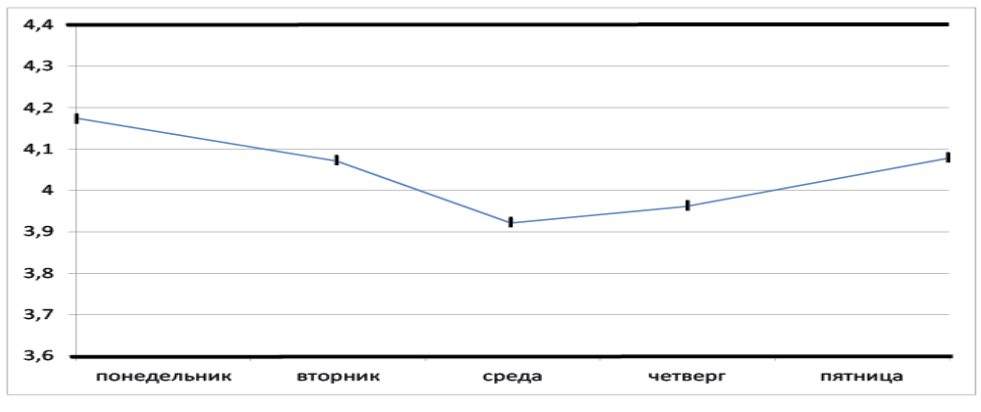

Рисунок 4 – Динамика изменения удельного сопротивления пластин по дням

Полученный результат показывает удовлетворительную воспроизводимость параметра и необходимость строгого контроля за технологическим процессом. На рисунке 5 показана динамика изменения толщины эпитаксиального слоя пластин по дням.

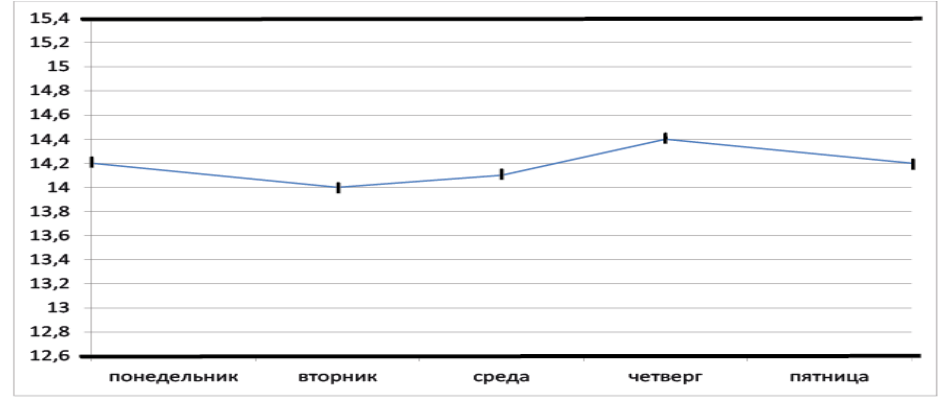

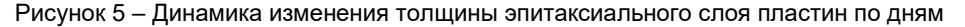

Исходя из проведенных расчетов можно заключить, что воспроизводимость и стабильность параметра "толщина" являются более чем достаточными.

В заключение следует отметить, что в процессе выполнения данной работы:

– внесены предложения по повышению процента выхода годных изделий;

– за счет достигнутой оптимизации воспроизводимости процесса снизилась дефектность изготовляемых изделий;

– повысилось качество изделий за счёт увеличения степени статистической управляемости процесса.

#### *Список использованных источников:*

*1.Ченг, Л. Молекулярно – лучевая эпитаксия / Л. Ченг, К. Плог – М.: Мир, 1989. – 352 с.*

*2.Маслов, А.А. Технология и конструкции полупроводниковых приборов / А.А Маслов. – М.: Энергия, 1970. – 296 с.*

*3.Зверев, А.В. Моделирование процессов эпитаксии, сублимации и отжига в трехмерном приповерхностном слое кремния / А.В. Зверев, И.Г. Неизвестный, Н.Л. Шварц, З. Ш. Яновицкая // Физика и техника полупроводников. – 2001. – Т.35, Вып. 9. – С.1067 – 1074.*

*4.Павлов, А.П. Методы измерения параметров полупроводниковых материалов / А.П. Павлов М.: Высшая школа, 1987.*

## **ВЕБ-ПРИЛОЖЕНИЕ ДЛЯ ОБМЕНА ИНФОРМАЦИЕЙ С ГРУЗОПЕРЕВОЗЧИКАМИ ПРЕДПРИЯТИЯ**

### *Денисевич Д.В., студент*

*Белорусский государственный университет информатики и радиоэлектроники г. Минск, Республика Беларусь*

### *Матвеев А.В. – ст. препод. каф. ИСиТ*

В данной статье рассмотрена актуальность веб-приложения для обмена информацией с грузоперевозчиками предприятия. Рассмотрены основные проблемы, а также предложены пути упрощения их решения. Определены основные концепции создания подобного приложения, а также представлены основные результаты использования такого инструмента.

Использование различных программных средств в коммерческой деятельности – это одна из важнейших особенностей работы в современное время. Сейчас тяжело представить предприятия без различных программных средств. Разного рода программы нашли свое незаменимое место на предприятиях. Одни из программ, которые упростили логистические функции и заняли свое место на, различного рода предприятиях, это программы для организации процесса грузоперевозок.

При организации перевозок грузов важно правильно выбрать вид транспорта. Каждый из них обладает своими преимуществами и недостатками.

Автомобильный тип транспорта популярнее всего используется для организации грузоперевозок на территории Республики Беларусь [1]. Решать вопросы, связанные с этим типом транспорта призвано приложение для организации грузоперевозок. Это весьма удобный и не затратный инструмент, позволяющий предприятиям успешно вести бизнес. Такое приложение сочетает в себе невысокую стоимость и высокую заметную эффективность для предприятия.

Иными словами, создание программного средства такого типа приносит владельцам реальную прибыль. Именно поэтому в настоящее время все большее количество компаний приходит к решению о создании такого типа приложений. Для реализации пользовательского интерфейса предлагается использование языка HTML [3] – системы верстки, которая определяет, как элементы располагаются на странице, CSS – набор параметров форматирования, применяемый к элементам документа [4].

Популярность программ процесса организации грузоперевозок растёт с каждым днём. Уже ни для кого не секрет, что хорошее приложение приносит хорошую прибыль. Оно на порядок выгодней - нет затрат на зарплату для рабочих, которые бы занимались данными вещами. Такого рода программа очень выгодна в нынешнее время, так как практически у каждого человека имеется свой личный планшет, смартфон, ноутбук или персональный компьютер.

Одним из преимуществ предлагаемой разработки является простой запуск, высокая скорость обработки информации и отсутствие ошибок, которые может допустить сотрудник при работе с большим количеством данных.

Так как основная цель создания программного средства организации процесса грузоперевозок является вовлечение потенциальных клиентов, который в идеале решает перейти к использованию данного приложения, визуальная концепция приложения обязана быть информационно коммерческой, то есть - ориентирована на удобное предоставление всей информации, необходимой потенциальному клиенту для получения услуги.

Язык программирования PHP позволяет настроить взаимодействие между клиентом и таким приложением [2].

Качественное приложение с хорошо структурированным дизайном и достойными алгоритмами прокладывания пути будет удобной для пользователей и привлечет их к использованию программы.

Основными функциями для пользовательского интерфейса, являются:

– увеличения уровня и сопутствующих уровню показателей;

- заполнение, просмотр и печать ТТН;
- регистрирование новых пользователей.

| Управление пользователями |                            | АКТ-СЧЁТ ЗА ОКАЗАННЫЕ АВТОУСЛУГИ ПО ПЕРЕВОЗКЕ САХАРНОЙ СВЕКЛЫ |                |                  |                                  |                   |                   |               |                            |                       |                                           |
|---------------------------|----------------------------|---------------------------------------------------------------|----------------|------------------|----------------------------------|-------------------|-------------------|---------------|----------------------------|-----------------------|-------------------------------------------|
| Управление актами         | N <sub>2</sub> 1           | Марка машины: МАЗ 21312                                       |                |                  |                                  |                   |                   |               |                            |                       |                                           |
| Настройки                 | roc<br>Номер               | Дата                                                          | No n/<br>листа | No<br><b>TTH</b> | <b>Npober</b> c<br>грузом по ТТН | Перевезено<br>TOM | Выполнено<br>TÍKM | Тариф,<br>py6 | Bcero sa<br>услуги,<br>py6 | ндс.<br>ставка<br>20% | <b><i><u>MTOro</u></i></b><br>ндс.<br>py6 |
|                           | AB3213                     | $2019 -$<br>06-18                                             |                | -1               | 33                               | 23.55             | 777.15            | 1.20          | 93.26                      | $\circ$               | 93.26                                     |
|                           | <b><i><u>MTOro</u></i></b> |                                                               |                |                  |                                  |                   |                   |               | 93.26                      |                       |                                           |

Рисунок 1 – Веб-страница просмотра акта

На рисунке 1 показано окно просмотра акта за оказанные услуги. Результатом работы такого веб-приложения является грамотно построенный маршрут для транспортного средства, доставляющего груз. Приложение помогает предприятию завоевать или укрепить свои позиции на рынке товаров и услуг, поможет достичь увеличения клиентской базы, а также повысить популярность компании. Веб-приложение для организации процесса грузоперевозок на предприятии, является инструментом, обладающим высокой эффективностью и, имеющим невысокую стоимость, но обладающим множественными факторами, благодаря которым помогает успешно вести бизнес

*Список использованных источников:*

*1.. Дорофеев А. Н., Эффективное управление автоперевозками /А.Дорофеев, - БХВ-Петербург, 2014. – 288c.*

*2. Самоучитель PHP // [Электронный ресурс] – Режим доступа: https://www.php.net/manual/en/index.php. – Дата доступа: 05.01.2023.*

*3. Самоучитель HTML // [Электронный ресурс] – Режим доступа: http://htmlbook.ru/html. – Дата доступа: 05.01.2023.*

*4. Самоучитель CSS // [Электронный ресурс] – Режим доступа: http://htmlbook.ru. . – Дата доступа: 05.01.2023.*

### **АВТОМАТИЗАЦИЯ ГИБОЧНЫХ СТАНКОВ**

*Ермоленко П. В., студент*

*Белорусский государственный университет информатики и радиоэлектроники г. Минск, Республика Беларусь* 

### *Капанов Н. А. – маг. техн. наук, ст. препод. каф. ИСиТ*

Работа содержит описание устройства трубогибочного станка, а также способы задания программных движений инструмента при равномерной подаче заготовки, исходя из разработанной структурной схемы.

Работа по обработке заготовок на гибочных станках под управлением ЧПУ выглядит следующим образом: при помощи носителей информации или через ЛВС в систему управления вводится управляющая программа. В ней закодированы необходимые для работы оборудования сигналы, на основании которых будет выполняться обработка заготовки. То есть, исполнительные механизмы, получая соответствующие команды, приводят в движение рабочий орган (пуансон), вдавливающий заготовку в матрицу [1]

В качестве объекта автоматизации здесь выступает трубогибочный станок. Данный станок оснащен гидравлической системой. Он разработан для гибки труб из различных материалов (сталь, нерж., титан, медные и подобные сплавы) и позволяет производить гибку в различных режимах. Станок может гнуть трубу и некруглого сечения: квадратного, овального, прямоугольного и более сложный профиль.

Станок оснащен 5 осями. Взаимодействие осей станка представлено на рисунке 1.

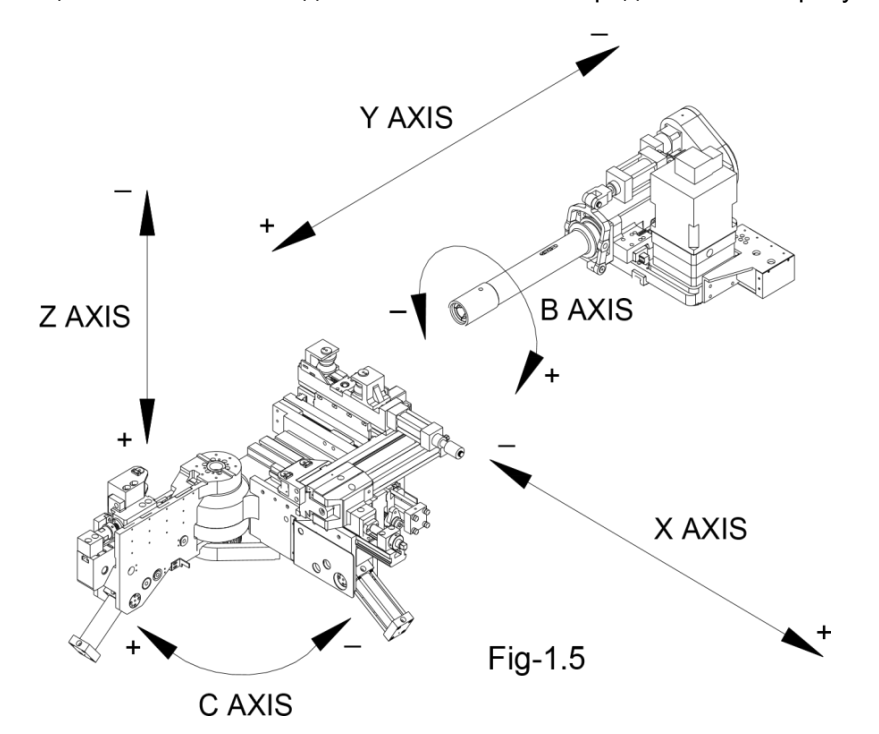

Рисунок 1 – Взаимодействие осей трубогибочного станка

Назначения каждой оси:

– ось Y: за счет данной оси производится перемещение каретки между конечными точками, в направлении: + каретка перемещается вперед, - назад;

– ось B: за счет данной оси осуществляется вращение заготовки: + вращение по часовой стрелке, - вращение против часовой стрелки;

– ось C: за счет данной оси осуществляется поворот гибочной консоли на заданный угол;

– ось X: за счет данной оси производится горизонтальное смещение блока головок: + движение от трубы, - движение к трубе;

– ось Z: за счет данной оси производится вертикальное движение гибочной консоли: + вниз, вверх.

Рассматриваемый трубогибочный станок способен работать в режиме проталкивания [2]. Данный режим необходим для получения больших или переменных радиусов, а также спиральных элементов. Режим проталкивания позволяет получать на трубе различные радиусы (примерно от 7 диаметров трубы) без смены инструмента. Станки также позволяют производить осевое вращение трубы во время проталкивания, благодаря чему возможно получать спиральные элементы с заданным шагом спирали.

В качестве основных элементов цепей защит станка выступают два концевых выключателя, которые нужны для предупреждения повреждения каретки либо других механизмов.

Таким образом, из рассмотренного можно сделать вывод о том, что в системе потребуется организовать подключение основных силовых элементов, центральных систем станка, а также дополнительного оборудования к единой системе управления. Управление должно осуществляться как по месту реализации установки, так и за счет реализации удаленного автоматизированного рабочего места оператора.

Структурная схема системы представлена на рисунке 2. В качестве центральных исполнительных механизмов выступают приводы осей. Каждый привод оснащен энкодером,

электронным датчиком, который механически прикреплен к электродвигателю. За счет данного датчика производятся измерения различных параметров электродвигателя, таких как скорость вращения, направление вращения, угловое положение по отношению к нулевой метке.

Для управления приводами станки, на щите управления потребуется реализовать отдельные сервомодули для каждой оси. Сервомодуль выступает в качестве блока управления, к которому организуется подключение электродвигателя и энкодера.

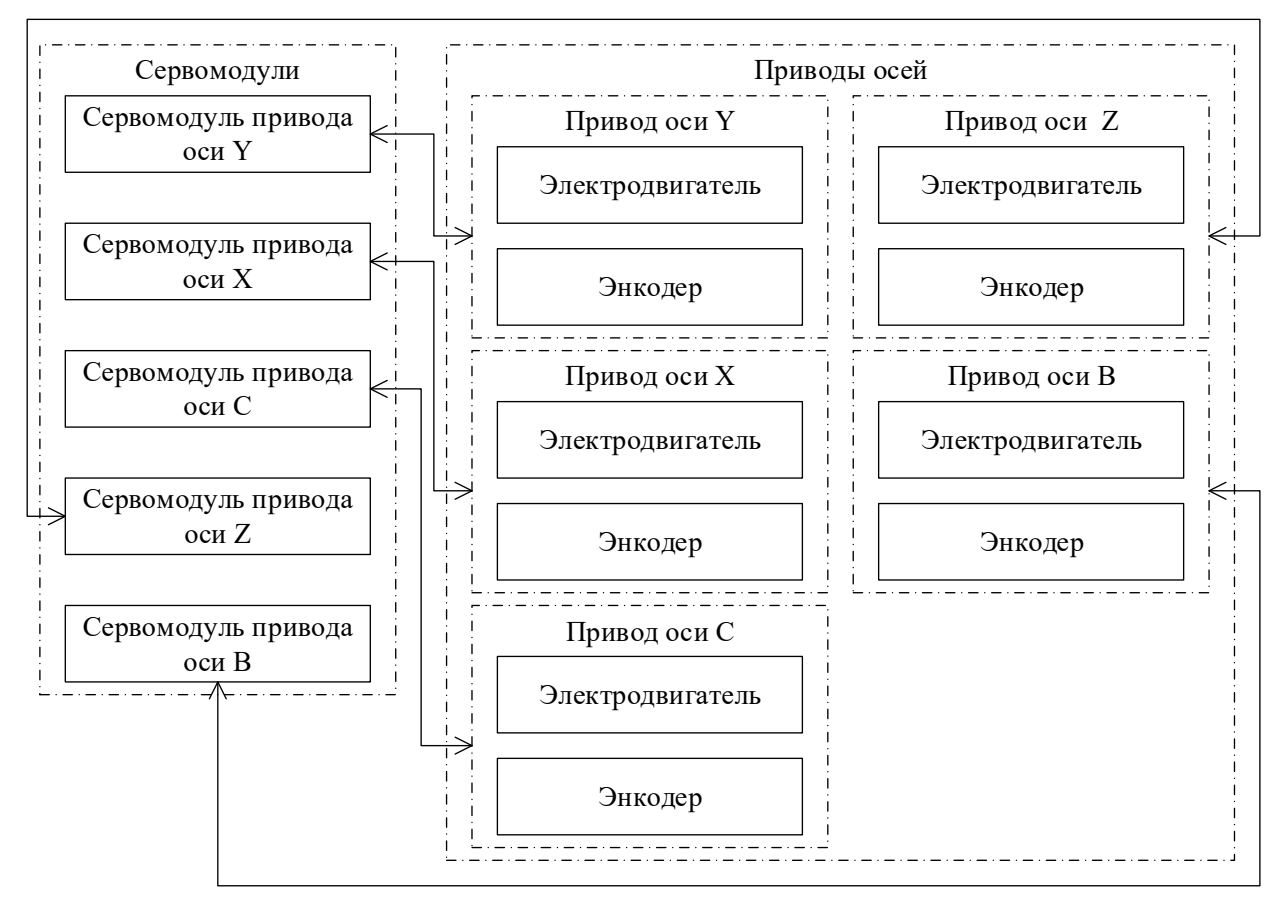

Рисунок 2 – Структурная схема системы

#### *Список использованных источников:*

*1. Абдулханова, М. Технологии производства материалов и изделий и автоматизация технологических процессов на предприятиях дорожного строительства: Учебное пособие / М. Абдулханова, В.А. Воробьев. – М.: Солонпресс, 2014. – 564 c.*

*2. Иванов, А.А. Автоматизация технологических процессов и производств: Учебное пособие / А.А. Иванов. – М.: Форум, 2012. – 224 c.*

# **СОВМЕЩЕННАЯ СИСТЕМА ДИСТАНЦИОННОГО МОНИТОРИНГА ПАРАМЕТРОВ ПОМЕЩЕНИЙ, КОНТРОЛЯ И УПРАВЛЕНИЯ ДОСТУПОМ НА БАЗЕ МИКРОКОНТРОЛЛЕРА ESP32 И ПРОТОКОЛА MQTT.**

*Ерохов П.О., учащийся, Кондратюк А.Д., учащийся*

*УО «Национальный детский технопарк» г. Минск, Республика Беларусь*

*Сицко А. Л. – канд. техн. наук, доцент каф. ИСиТ*

Технология реализации системы дистанционного мониторинга параметров помещений, контроля и управления доступом в эти помещения (далее – Системы) — это комплекс решений, включающий в себя аппаратное и программное обеспечение, используемое для дистанционного мониторинга определенных параметров и ограничения доступа в здание или помещение.

Система используется для сбора мониторинговой информации, а также для повышения уровня безопасности и ограничения доступа в чувствительные зоны зданий или помещений.

Технологии, используемые для дистанционного мониторинга помещений и контроля доступа, включают в себя различные методы идентификации, такие как биометрия, считыватели RFID, кодовые замки и датчики приближения, датчики измерения температуры, влажности, давления, камеры видеонаблюдения, датчики движения и системы автоматического оповещения.

Система включают в себя программное обеспечение для управления доступом, мониторинга доступа и измерения параметров температуры, влажности и освещенности в помещении. При необходимости возможна интеграция с другими системами безопасности и управления, такими как видеонаблюдение и охранная сигнализация, управления освещением, отоплением и кондиционированием воздуха.

Аппаратное обеспечение Системы включает в себя устройства считывания, электронные замки и контроллеры, которые обрабатывают информацию о доступе и управляют доступом к зонам, датчики температуры, влажности и освещенности.

Система контроля доступа может быть настроена и адаптирована под различные типы зданий и помещений, такие как офисы, склады, банки и медицинские учреждения, так и для жилых зданий и помещений, и предоставляет множество преимуществ для владельцев и управляющих.

Система также может включать в себя функции отслеживания времени и присутствия сотрудников, что позволяет управлять рабочим графиком и оплатой труда.

Введение системы контроля и управления доступом значительно повышает уровень безопасности здания или помещения, уменьшает риски кражи, взлома или несанкционированного доступа и обеспечивает эффективное управление доступом сотрудников, а интеграция с системой дистанционного мониторинга помещений позволит в режиме реального времени отслеживать состояние помещений и реагировать на возникающие проблемы, такие как пожары или взломы.

Система может быть осуществлена как на основе облачных технологий, так и на основе локальных серверов, и сетей.

Реализация Системы требует тщательного планирования, выбора подходящего оборудования и настройки программного обеспечения для управления ею.

Существует множество технологий для реализации данной Системы. Некоторые из них:

− Ключевые замки: наиболее простая технология контроля доступа, которая использует механические ключи для открытия дверей.

− Электронные замки: замки, которые используют электронные ключи, карты или коды для открытия дверей.

−Биометрические технологии: системы, которые используют уникальные физиологические или поведенческие характеристики, такие как отпечатки пальцев, сканирование сетчатки глаза, голосовые команды и другие, для идентификации и контроля доступа.

− RFID (Radio Frequency Identification): технология, которая использует радиочастотные сигналы для идентификации и контроля доступа.

− Системы дистанционного мониторинга параметров помещений и управления доступом на основе облака: системы, которые хранят данные на удаленных серверах и позволяют управлять доступом к помещению из любого места, где есть доступ в Интернет.

− Системы видеонаблюдения: системы, которые используют видеокамеры для мониторинга входов и выходов из помещений, а также для идентификации и контроля доступа.

− Умный дом: с помощью технологии IoT (Internet of Things), можно создать систему дистанционного мониторинга параметров помещений и контроля доступа, которая позволяет управлять доступом к дому и получать данные через мобильное приложение.

Выбор технологии зависит от конкретных требований, бюджета и уровня безопасности, которые необходимы для защиты помещения.

Данная Система включает в себя следующие элементы:

1. Датчики: температуры и влажности (DHT-11) и фоторезистор для сбора информации о текущих параметрах помещения.

2. Идентификационное устройство: радиочастотная метка, которая позволяет идентифицировать пользователя.

3. Чтение и обработка данных: RFID-модуль RC522. Устройство, которое считывает данные с идентификационного устройства и обрабатывают их, чтобы определить, есть ли у пользователя право доступа.

4. Управление доступом: серводвигатель SG90. Устройство, которое регулирует доступ пользователя к помещению.

5. Управление системой: микроконтроллер ESP32 и программное обеспечение, которые управляют Системой, обрабатывают данные и отслеживают события.

6. Периферийное устройство: матричная клавиатура 4х4 - для ввода кодов управления и HW-111 модуль часов реального времени - для синхронизации.

7. Вывод аудио и текстовой информации: LCD-дисплей, зуммер, светодиод. Сигнализируют и предоставляют информацию о текущем времени, параметрах датчиков, режимах работы, результатах идентификации пользователя.

8. База данных: система хранения данных о параметрах температуры, влажности и освещенности в помещении, пользователях, времени доступа или отказа в нем.

9. Устройство управления: компьютер, который позволяет администраторам управлять системой, добавлять и удалять пользователей, изменять права доступа, управлять серводвигателем.

Элементы Системы связаны между собой через WiFi с использованием облачных технологий для дальнейшего хранения и обработки данных и по протоколу MQTT.

Настоящая Система в автоматическом режиме осуществляет следующие действия:

− измерение температуры и влажности в помещении в определенные промежутки времени;

− контроль и уведомление о недостаточной освещенности;

− выводит показания датчиков и информации о доступе на LCD дисплей;

− отправка показаний в базу данных в определенный промежуток времени;

− определение состояния замка. Система использует датчик, чтобы определить, открыт или закрыт серводвигатель. Если модернизировать серводвигатель, то можно снимать данные о положении привода.

− обработка входных сигналов. Система обрабатывает сигналы, поступающие от датчиков, и анализирует их, чтобы принять решение о разрешении или запрещении доступа.

− управление серводвигателем. Если Система принимает решение о разрешении доступа, то микроконтроллер ESP32 отправляет сигнал на серводвигатель, чтобы открыть его.

− хранение данных. Система хранит информацию о доступных пользователях, разрешенных на доступ в помещение. Эти данные могут быть обновлены через веб-интерфейс или мобильное приложение.

−мониторинг состояния Системы. Система контроля и управления доступом на базе микроконтроллера ESP32 постоянно мониторит свое состояние и может отправлять сообщения о состоянии владельцу помещения или системному администратору, если возникнут какие-либо проблемы.

− управление Системой из мобильного приложения. Система также может быть управляема через мобильное приложение, которое позволяет владельцу помещения управлять доступом к помещению, изменять список разрешенных пользователей и мониторить состояние системы.

Графическая часть Системы выполняет следующие функции:

− выводит последние показания датчиков и осуществляет их сравнение с предыдущим замером;

− отображает графики показателей;

− отображает общий список всех замеров с подробной информацией и временем измерения;

− отображает зарегистрированных пользователей;

− отображает список событий открытия замка или отказа в доступе с информацией и времени открытия и указании пользователя.

Дополнительно Система при наступлении определенных событий отображает на LCDдисплее следующую информацию, в т.ч. зажигает светодиод и включает зуммер:

− отражает на LCD-дисплее состояние серводвигателя «Дверь открыта/закрыта»;

− во время простоя отражает на LCD-дисплее текущие показания времени, температуры и влажности;

− отражает на LCD-дисплее наименование идентифицированного Системой пользователя или пишет сообщение «Отказано в доступе»;

− при нахождении серводвигателя в режиме открыто – зуммер издает сигнал;

− после сканирования метки загорается светодиод продолжительностью 3 сек.

#### *Список использованных источников:*

*1. Белов, А. В. Разработка устройств на микроконтроллерах AVR: шагаем от «чайника» до профи. Книга + видеокурс / А. В. Белов. – СПб. : Наука и техника, 2013. – 528 с. : ил. + CD.*

*2. Блум, Дж. Изучаем Arduino: инструменты и методы технического волшебства: пер. с англ. / Дж. Блум. – СПб. : БХВ-Петербург, 2015. – 336 с. : ил.*

*3. Кёниг, Э. Эффективное программирование на C++. Практическое программирование на примерах / Эндрю Кёниг, Барбара Му. – М. : Вильямс, 2016. – 368 с.*

# **ПРОГРАММНЫЙ МОДУЛЬ ОБНАРУЖЕНИЯ И СОПРОВОЖДЕНИЯ НА ПРОХОДЕ ВОЗДУШНЫХ ЦЕЛЕЙ ДЛЯ БОРТОВОЙ РАДИОЛОКАЦИОННОЙ СТАНЦИИ В СОСТАВЕ ПРОГРАММНОГО КОМПЛЕКСА НА ЯЗЫКЕ ПРОГРАММИРОВАНИЯ C++**

*Званцов Р.Г., студент*

*Государственное унитарное предприятие «Центр радиотехники Национальной Академии Наук Беларуси»*

*Климов С. М.– ст. препод. каф. ИСиТ*

Данная работа является частью комплекса, предназначенного для ведения работ по исследованию функциональных возможностей исследования сигнала, вырабатываемого бортовой радиолокационной станцией заранее определённой конструкции в различных условиях. Разрабатываемые модули предназначены для выделения траектории полёта одной или нескольких целей на основании сигнала, полученного антенной в режиме сопровождения на проходе.

Разрабатываемое в данном проекте программное средство является не функционирующей в составе бортового локационного комплекса системой реального времени, но частью тестового комплекса для исследования поведения радиолокационной системы. Таким образом, основным фокусом разработки является не эвристическая оптимизация отдельных принципов, но точный расчёт и документирование получаемых промежуточных результатов. Основные логические процессы можно разделить на модуль обнаружения и измерения целей и модуль сопровождения на проходе.

Модуль обнаружения предназначен для выявления превышения принятым сигналом автоматически формируемого порога шума, и, в случае его наличия, выбора наиболее правдоподобных данных из полученных в данном секторе, измерения на их основе траекторных параметров гипотетической цели и передачи их на модуль сопровождения на проходе. Входными данными модуля обнаружения являются принятый антенной бортовой радиолокационной станции (БРЛС) сигнал в основном и компенсационном каналах на вертикальной либо горизонтальной поляризации, синхронизационные импульсы и сформированный зондирующий сигнал. Выходными данными являются траекторные отметки, содержащие полярные координаты цели, соотношение сигнал/шум в кадре обнаружения данной цели и однозначную скорость её сближения с носителем. Алгоритм обеспечивает возможность моделирования работы БРЛС в режиме обзора на высокой частоте повторения (ВЧП) и средней частоте повторения (СЧП), обнаружения наблюдаемых целей, измерения угловых координат, радиальной скорости и дальности на ВЧП и СЧП.

В режиме ВЧП (используется для целей с отрицательной радиальной скоростью), в рамках нескольких последовательных отрезков сигнала различной частоты разница в измеренном дискрете дальности между пачками обнаружения и измерения используется для определения расстояния до цели частотным методом. Часть излучаемых БРЛС зондирующих сигналов имеет константную несущую частоту, часть – линейно возрастающую с определённым шагом. Сигнал модулируется по длительности импульса. Скорость цели при этом измеряется допплеровским методом.

В режиме СЧП (используется для целей с положительной радиальной скоростью), функциональная скорость и расстояние измеряются нониусным методом. Излучаемый БРЛС сигнал однороден по несущей частоте и модулируется по периоду повторения. И длительности импульса.

Соотношение полезного сигнала к шуму принимаемого сигнала увеличивается за счёт применения алгоритмов подавления активных помех, весовой обработки угловых лепестков сигнала и последующего когерентного накопления.

При работе комплекса в режиме сопровождения на проходе антенна БРЛС непрерывно патрулирует заранее заданную относительно направления носителя область по азимуту и углу места с константным шагом, как указано на рис. 1.

Для накопления статистической информации и соответствующего улучшения качества извлекаемой информации о цели и предсказания её поведения, измеренные данные объединяются в траектории. Модуль сопровождения на проходе предназначен для приёма отметок от модуля обнаружения, их ассоциации в одну либо несколько траекторий с последующей фильтрацией данных на основе предыдущей траекторной информации, оценки потенциальной опасности траектории и предоставления выходных данных в удобном для дальнейшей обработки виде.

В целях ассоциации единичных радиолокационных отметок в траектории движения применяются методы стробирования и экстраполяции. Суть механизма формирования траектории заключается в ассоциации точек на основании признака их попадания в диапазон значений, возможных в качестве следующей итерации траектории исходя из предыдущих значений траектории и промежутка времени, прошедшего с последней ассоциации. Во избежание переполнения памяти устаревшими траекториями, в алгоритм добавлен механизм сброса, который при отсутствии у траектории отождествления на протяжение некоторого заранее установленного числа итераций подряд удаляет данную траекторию.

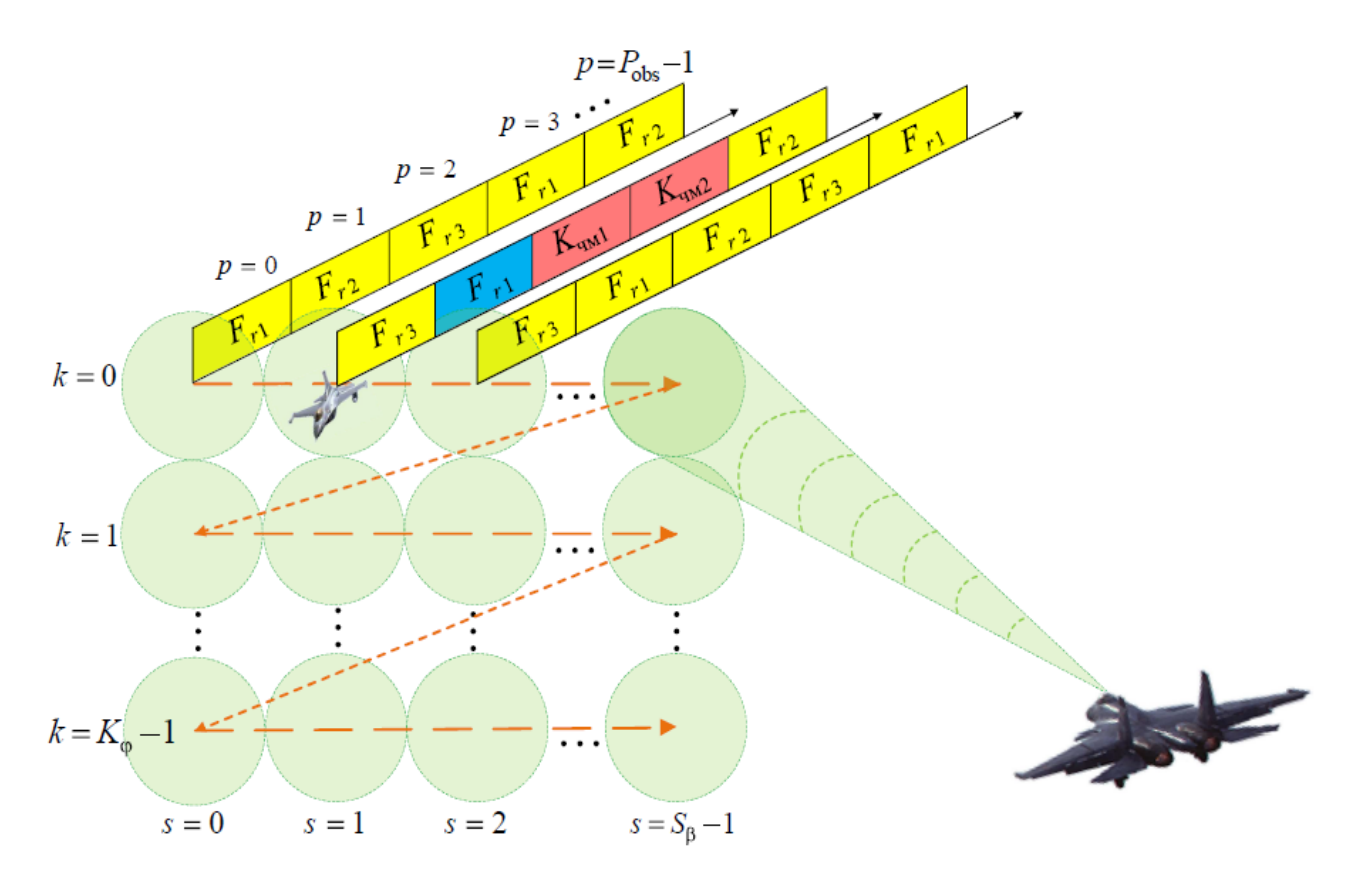

Рисунок 1 – Механизм дискретного перемещения диаграммы направления антенны бортовой РЛС в режиме сопровождения на проходе.

В случае возможности ассоциации отметки с несколькими существующими траекториями, алгоритм принимает решение на основе сравнения оценок вероятности отождествления и опасности столкновения данных целей.

В качестве инструмента сглаживания погрешностей измерения в алгоритме сопровождения на проходе применяется алгоритм α–β-фильтрации. Подобные алгоритмы являются эффективным средством трассового сопровождения целей в радиолокационных станциях [1].

Таким образом, разрабатываемое программное средство представляет из себя полный самодостаточный инструмент для извлечения из поступающего на БРЛС сигнала траекторной информации и её последующей обработки. Техническим эффектом данной работы является возможность более эффективного исследования математических моделей и реальных образцов радиолокационного оборудования.

### *Список использованных источников:*

*1. Известия ТулГУ.: Технические науки. 2014. Выуск. 5 Аль-Сабул Али Хуссейн Хасан, А.Н. Грачев, // Издательство ТулГУ, 2014- 237с. ISSN 2071-6168* 

# **СИСТЕМА КОНТРОЛЯ КАЧЕСТВА ВОЗДУХА НА ЭЛЕКТРОМОНТАЖНОМ УЧАСТКЕ**

### *Куканов В.Ю, студент*

*Белорусский государственный университет информатики и радиоэлектроники, г.Минск, Республика Беларусь*

*Стешенко П.П. – канд. техн. наук, доцент каф. ИСиТ*

Предложена система контроля качества воздуха на электромонтажном участке. Отличительным моментом и преимуществом является её многофункциональность. Чистое помещение, концентрации пыли. ацетона, СО2, функциональная электрическая схема

Чистое помещение – это помещение, в котором контролируется концентрация взвешенных в воздухе частиц, построенное и используемое так, чтобы свести к минимуму поступление, выделение и удержание частиц внутри помещения, и позволяющее, по мере необходимости, контролировать другие параметры, например, запыленность, содержание вредных веществ в воздухе и других параметров. Тема является актуальной в связи с постоянным ростом количества предприятий электронной и радио промышленности, применения новых материалов, содержащих вредные вещества и совершенствованием технологии производства. Такие системы применимы в производстве медпрепаратов, и др. технологиях с адаптацией ее к параметрам, которые являются основополагающими для обеспечения каждого конкретного технологического процесса.

Для чистых помещений необходимо достаточное количество условий, при исполнении которых соблюдается заявленный класс чистоты В воздушной среде контролируется концентрация частиц, температура, влажность, давление [1]. В таком помещении сведено к минимуму поступление частиц извне, выделение и удержание частиц на рабочем месте. а также эргономические параметры - такие как освещенность, уровень шума и др.

Чистые зоны для микроэлектроники - специфика современного производства микроэлектронных компонентов. Современные технологические операции проводятся почти на молекулярном уровне. Например, частица размером около 0,5 мкм может привести к отказу сложной микросхемы. Критическими загрязнителями производственной среды являются частицы и следы примесей различных металлов (Na, K, Ca, Fe, Ni, Cr, Cu и Zn) [2].

Подвижность воздуха в помещении обеспечивается приточно-вытяжной системой через фильтрующие элементы. В течение многих лет для наивысшего уровня чистоты принималась подвижность воздуха в интервале 0,35–0,51 м/с±20 %.

В практических рекомендациях Института микроклимата (IEST-CCRP.012.1) имеется таблица рекомендуемых значений воздухообмена для каждого класса чистоты. Аналогичные значения были позднее опубликованы в ISO 14644-1, раздел 4.

Высокая степень очистки обеспечивается фильтрами. Так, например, фильтр ULPA (ультравысокой очистки), обладающий эффективностью 99,9995 % по частицам размером 0,12 микрон. Фильтры HEPA (высокоэффективной очистки) с эффективностью

99,97% по частицам размером 0,3 микрон применяются в фармацевтической промышленности.

ISO 14644-1 охватывает классификацию чистоты воздуха в чистых помещениях и связанных с ними контролируемых средах. Предельно допустимые концентрации частиц представлены в таблице 1. Проектируемое устройство предлагается к использованию в производственных помещениях по сборке электронных компонентов, что соответствует классу IS05. Таким образом контролю подлежат частицы размером от 0,1 до 5 мкм [3].

Проектируемое устройство предлагается к использованию в производственных помещениях по сборке электронных компонентов, что соответствует классу IS05. Таким образом контролю подлежат частицы размером от 0,1 до 5 мкм [2].

Система предназначена для контроля концентрации пыли, ацетона и СО2 на рабочем месте с использованием приточно-вытяжной системы. Применение современных микроконтроллеров и датчиков позволило создать относительно недорогую и простую в эксплуатации систему.

Сформирован следующий список требований к разрабатываемой системе:

- − сигнализация об опасной концентрации паров ацетона;
- − сигнализация об опасной концентрации СО2;
- −мониторинг содержания взвешенных частиц пыли в рабочей зоне;
- − передача данных на внешний дисплей (опционально);

− звуковое оповещение об опасной концентрации опасных веществ в рабочей зоне;

− связь по интерфейсу RS-485;

− обмен данными осуществляется по Ethernet сети.

| Класс ISO        | Предельно допустимые концентрации частиц, частиц/м, с размерами, равными<br>или большими следующих значений |                |         |           |           |         |  |  |  |  |  |
|------------------|----------------------------------------------------------------------------------------------------|----------------|---------|-----------|-----------|---------|--|--|--|--|--|
|                  | 0,1 мкм                                                                                                    | $0,2$ MKM      | 0,3 мкм | $0,5$ MKM | $1,0$ MKM | 5,0 MKM |  |  |  |  |  |
| ISO <sub>1</sub> | 10                                                                                                    | $\overline{2}$ |         |           |           |         |  |  |  |  |  |
| ISO <sub>2</sub> | 100                                                                                                    | 24             | 10      | 4         |           |         |  |  |  |  |  |
| ISO <sub>3</sub> | 1000                                                                                                    | 237            | 102     | 34        | 8         |         |  |  |  |  |  |
| ISO <sub>4</sub> | 10000                                                                                                    | 2370           | 1020    | 352       | 83        |         |  |  |  |  |  |
| ISO <sub>5</sub> | 100000                                                                                                    | 23700          | 10200   | 3520      | 832       | 29      |  |  |  |  |  |
| ISO <sub>6</sub> | 1000000                                                                                                    | 237000         | 102000  | 35200     | 8320      | 293     |  |  |  |  |  |
| ISO <sub>7</sub> |                                                                                                    |                |         | 352000    | 83200     | 2930    |  |  |  |  |  |
| ISO <sub>8</sub> |                                                                                                    |                |         | 3523000   | 832000    | 29300   |  |  |  |  |  |
| ISO <sub>9</sub> |                                                                                                    |                |         | 35200000  | 8320000   | 293000  |  |  |  |  |  |

Таблица 1— Предельно допустимые концентрации частиц

Функциональная электрическая схема устройства представлена на рисунке1

Блок управления реализован на микроконтроллере Arduino Nano. Интегрированная среда разработки (IDE) AVR Studio основана на Visual Studio для разработки приложений для микроконтроллеров семейства ARM от компании Atmel. AVR Studio. Содержит компилятор GNUC/C++ и эмулятор, позволяющий отладить выполнение программы без загрузки в микроконтроллер.

Датчик пыли SDS011 разработан компанией Nova Fitness. Принцип его работы основан на активной лазерной спектроскопии (анализ рассеяния луча лазера). Датчик способен обнаруживать в воздухе частицы с размерами от 0.3 до 10 микрометров и разделяет пыль на две категории размером от 0,3 до 2,5 мкм и от 2,5 до 10 мкм.

Датчик углекислого газа в воздухе (CO2) MH-Z19B не требует специфического напряжения или высокой мощности и передает данные через UART, PWM и аналоговый выход.

Датчик паров ацетона - ADT-23-3485 служит для определения уровня содержания в воздухе помещений паров ацетона и непрерывного наблюдения за данным параметром.

Для индикации информации служит модуль HG1, который представляет собой жидкокристаллический индикатор на 2 строки по 16 символов.

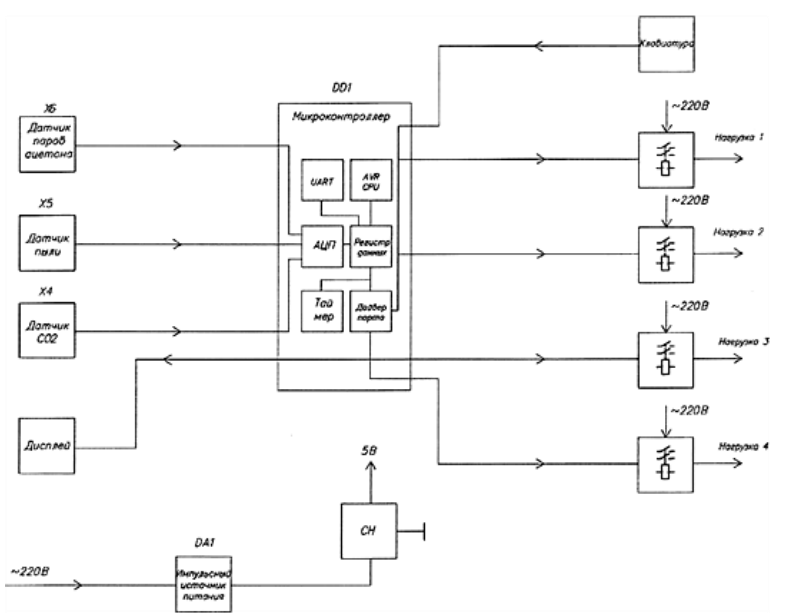

Рисунок 1 -- Функциональная электрическая схема устройства.

Приточно-вытяжная вентиляция представляет собой систему управления приточновытяжной вентиляцией с программируемым контроллером С2000-Т производства компании ЗАО НВП «Болид».

#### **Список использованных источников**:

1. Уильям Уайт Проектирование чистых помещений / Уайт Уильям // Клинрум. – М.:Клинрум, 2004 – 343с.

2. Чистые помещения. Проблемы, теория, практика / Федотов А.Е. (ред.) //"Клинрум". – М.: Клинрум, 2004 – 576с.

3. Электронные патентно-информационные ресурсы и базы данных: портал[Электронный ресурс]. - Режим доступа: http://www.fips.ru. (дата обращения:22.12.2022)

### **КЛИЕНТ-СЕРВЕРНОЕ ПРОГРАММНОЕ СРЕДСТВО ДЛЯ АВТОМАТИЗАЦИИ КОНТРОЛЯ АРЕНДНОГО ОБОРУДОВАНИЯ**

### *Лукша Б. Н., студент*

#### *Белорусский государственный университет информатики и радиоэлектроники, Институт информационных технологий, г. Минск, Республика Беларусь*

*Шелягович А. С. – маг. техн. наук, ассистент каф. ИСиТ*

Данная работа представляет собой проблематику разработки программного средства по автоматизации контроля за арендным оборудованием, его преимущества и актуализация.

Рынок аренды спецтехники растёт во всём мире. «По данным FatBit Technologies, в 2021 году мировой онлайн-рынок аренды спецтехники достиг рекордной оценки в 208,3 млрд долларов». По результатам исследований Европейской ассоциации аренды (ERA) совместно с порталом International Rental News первые месяцы 2022 года ситуация на европейском рынке аренды спецтехники и оборудования остаётся «чрезвычайно положительной», несмотря на проблемы в экономике и логистике. При этом надо учитывать, что под понятие «аренда спецтехники» попадает огромный ряд товарных позиций и услуг, от мелких до гигантских: аренда строительной и подъёмной спецтехники, автомобильная и дорожная спецтехника, аренда навесного оборудования, аренда организации «проекта под ключ», услуги по доставке арендованной технике, услуги по обслуживанию и обеспечению работы спецтехники и многое другое. Поэтому для эффективной работы бизнеса по аренде спецтехники необходимо четкая организация и взаимодействие всех подразделений компании в каждой цепочке бизнес-процессов - от продаж и склада до ремонта и закупки новых позиций. В такой ситуации обойтись без автоматизации бизнеса может только совсем небольшая компания с маленьким ассортиментом для проката, действующая на локальном рынке, и то только в самом начале своего пути.

В разрабатываемом программном средстве должен быть реализован следующий функционал:

- − разграничение прав доступа пользователей к данным;
- − редактирование информации об оборудовании;
- − автоматическое заполнение основных полей отчетов;
- − автоматический генерация и рассылка писем об отчетах;
- − предоставление статистики по локациям и оборудовании в удобном виде;
- − многоуровневый контроль корректности и полноты поступающей информации;
- − поиск ближайшего оборудования, подходящего под параметры;
- − сохранение пользовательских настроек для сводных таблиц.

Основной функционал по отслеживанию арендного оборудования происходит на странице карты, рисунок 1. Интерфейс должен быть удобный и понятный.

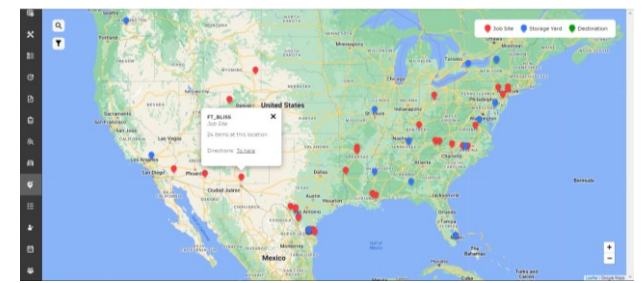

Рисунок 1 – Пример интерфейса программного средства

Программные средства подобного типа всегда будут актуальны для различных бизнесобластей.

#### *Список использованных источников:*

*1. Фараонов В.В. Программирование на языке С#: учеб. пособие / В.В. Фаронов, В.С. Кустов. – Питер, 2012. – 240с. 2. Исследование мирового онлайн-рынка аренды спецтехники [Электронный ресурс]. – Режим доступа: <https://vc.ru/trade/493764-rynok-onlayn-arendy-spectehniki-problemy-plyusy-perspektivy> Дата доступа: 20.11.2022. 3. Программное средство аренды оборудования [Электронный ресурс]. – Режим доступа: <https://easysoftware.pro/projects/programma-ucheta-prokata/> Дата доступа: 22.11.2022.*

# **СОЗДАНИЕ СИСТЕМЫ ДЛЯ УДАЛЁННОГО УПРАВЛЕНИЯ КОМПЬЮТЕРОМ С ИСПОЛЬЗОВАНИЕМ ПРОТОКОЛА MQTT**

#### *Матиевский П. А., учащийся*

*Национальный детский технопарк г. Минск, Республика Беларусь* 

*Сицко А. Л. – канд. техн. наук, доцент каф. ИСиТ*

Данный проект описывает разработку системы удаленного управления компьютером. В проекте приводится описание архитектуры приложения и его функциональных возможностей. Система позволяет управлять компьютером через интернет, включая управление файлами, запуск и остановку приложений, настройку операционной системы, мониторинг работы системы и прочие функции. Результатом работы является полноценная система удаленного управления компьютером, предназначенная для повышения производительности работы IT-специалистов и улучшения качества обслуживания пользователей.

В наше время компьютеры используются повсеместно. И в обучающих целях, и для проведения досуга. Например, для просмотра фильмов и сериалов, прослушивания музыки, демонстрации проектов и презентаций. И не всегда пользователю удобно использовать периферийные устройства, такие как клавиатура и компьютерная мышь.

Актуальность проекта заключается в возможности облегчения использования компьютера без применения мыши и клавиатуры. Система удаленного управления позволяет переключать песни, видео, слайды, изменять звук, управлять мышью, ставить на паузу и запускать проигрыватель. Система облегчит проведение учебных занятий в школе, лекции в ВУЗах, конференций и других мероприятий.

Этапы реализации системы удаленного управления компьютером:

1. Выбор протокол обмена данными. MQTT(Message Queue Telemetry Transport) – это компактный и открытый протокол обмена данными, созданный для передачи данных на удалённых локациях, где требуется небольшой размер кода и есть ограничения по пропускной способности канала.

Основные особенности протокола MQTT:

- − асинхронный протокол
- − компактные сообщения
- − работа в условиях нестабильной связи на линии передачи данных
- − поддержка нескольких уровней качества обслуживания (QoS)
- − легкая интеграция новых устройств

2. Выбор языка программирования. Для создания телефонного приложения выбрана среда визуальной разработки Android-приложений App Inventor. Преимущества App Inventor:

- − понятный интерфейс;
- − лёгкость создания;
- − большой выбор библиотек.
- − на компьютере работает скрипт, написанный на Python. Преимущества Python:
- − большой выбор библиотек;
- − лёгкий синтаксис;
- − широкое применение.
- 3. Выбор библиотек для реализации взаимодействия устройств:

−Pyautogui — это библиотека, которая позволяет эмулировать действия пользователя как с клавиатурой (нажатия клавиш, ввод текста, горячие клавиши), так и с мышкой (правая/левая кнопка, нажатие, перенос).

−Paho-mqtt — это библиотека для работы с MQTT брокером позволяющая как подписываться на топики, так и отправлять их в качестве издателя.

−В App Inventor использовалась библиотека UrsPahoMQTTClient

− UrsPahoMQTTClient – также, как и paho-mqtt позволяет подписываться и отправлять топики, но уже с мобильного приложения.

4. Интерфейс. Программа получила интерфейс, представленный на рисунке 1.

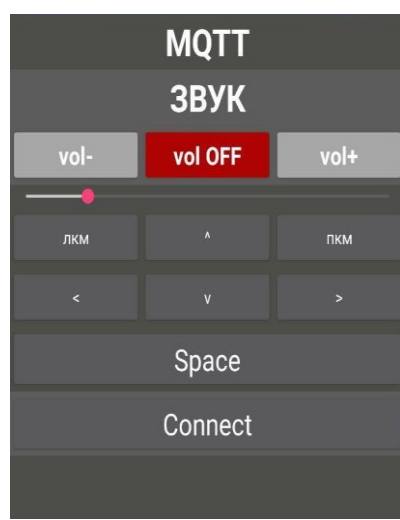

Рисунок 1 - Интерфейс программы

5. Заключение. В ходе работы была создана система для обеспечения удаленного взаимодействия смартфона и персонального компьютера. Проект был протестирован учащимися и учителями гимназии и получил положительные отзывы.

#### *Список использованных источников:*

*1. Белов, А. В. Разработка устройств на микроконтроллерах AVR: шагаем от «чайника» до профи. Книга + видеокурс / А. В. Белов. – СПб. : Наука и техника, 2013. – 528 с.: ил. + CD.*

*2. Блум, Дж. Изучаем Arduino: инструменты и методы технического волшебства: пер. с англ. / Дж. Блум. – СПб. : БХВ-Петербург, 2015. – 336 с.: ил.*

*3. Кёниг, Э. Эффективное программирование на C++. Практическое программирование на примерах / Эндрю Кёниг, Барбара Му. – М.: Вильямс, 2016. – 368 с.*

## **СИСТЕМА РАСПОЗНАВАНИЯ ОБЪЕКТОВ С ТЕЛЕГРАММ ОПОВЕЩЕНИЕМ НА БАЗЕ МИКРОКОНТРОЛЛЕРА ESP32**

*Неспляк П.В, учащийся, Ходорович.И.И., учащийся*

*Национальный детский технопарк г. Минск, Республика Беларусь* 

*Сицко В.А. – маг. техн. наук, ст. препод. каф. ИСиТ*

В работе рассмотрена система распознавания объектов с телеграмм оповещением на базе микроконтроллера ESP32. Описан алгоритм преобразования изображений в вектор чисел.

Одним из методов защиты помещения является установка камеры. В качестве камеры применяется плата esp32-cam. Таким образом, человек уже может следить за сохранностью своего помещения. Разработанный проект также включает в себя нейросеть по распознаванию лиц. За основу была взята библиотека OpenCV [1]. Нейросеть была разработана на языке С++ [2]. Она определяет на фотографии лицо человека, преобразовывает лицо в вектор чисел и сравнивает его с заранее преобразованными фотографиями, тем самым узнавая человека. Принцип преобразования лица человека в вектор чисел показан на рисунке 1.

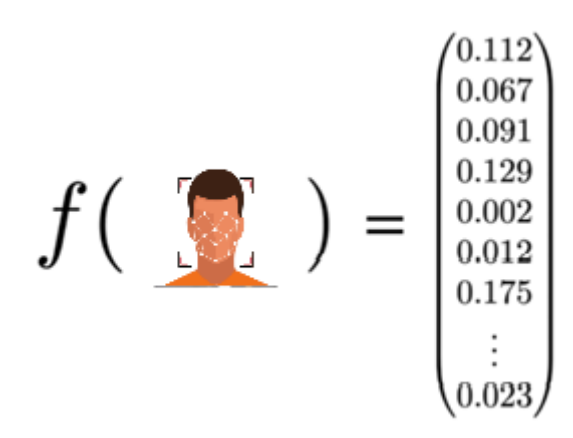

Рисунок 1 – пример преобразования лица человека в вектор чисел

На следующем этапе нейронная сеть сравнивает числа с заранее преобразованными лицами в базе данных и на основе этих сравнений распознает человека на фотографии.

Независимо от того есть лицо в базе данных или нет изображение с камеры пересылается с камеры на Telegram бота с отметкой времени и с именем из базы данных если оно имеется.

Присутствует удаленное управление, а именно открытие/закрытие замка, подсветка, сигнализация. В роли ключей выступают RFID метки с помощью которых можно попасть в здание и управлять ими в Telegram боте.

Все это образует безопасную систему контроля доступа в помещении которая также является современным решением в сфере умного дома.

В процессе реализации такой системы было разработано программное обеспечение, которое включает в себя: отправку изображения с микроконтроллера ESP32-CAM, распознавание человека по его лицу и отправка его фотографии с именем в Telegram, разработан Telegram бот для взаимодействия с устройством.

Данная система может послужить достойной заменой обычных дверных глазков. Главным преимуществом является небольшая стоимость в отличии от похожих готовых решений.

*Список использованных источников:*

*1. Брэдски, Г. Изучаем OpenCV 3 / Г. Брэдски, А. Кэлер. — Москва: ДМК, 2017. — 826 c.*

*2. Кениг, Э. Эффективное программирование на C++. Практическое программирование на примерах. / Э. Кениг, Б. Э. Му. — : Вильямс, 2019. — 368 c.*

# **ВЕБ-ПРИЛОЖЕНИЕ ДЛЯ ТЕСТИРОВАНИЯ ЗНАНИЙ УЧАЩИХСЯ**

### *Новиков А.С., студент*

*Белорусский государственный университет информатики и радиоэлектроники г. Минск, Республика Беларусь*

### *Матвеев А.В. – ст. препод. каф. ИСиТ*

В представленной работе представлен результат разработки веб-приложения тестирования знаний учащихся, современные подходы к разработке веб-сайтов и аналитических систем, представлены технологии, используемые при разработке подобных систем.

Задача составления и проведения теста всегда связана с некоторыми затратами, выраженными в материальном или временном выражении. Проведение тестов с печатными бланками связано как с материальными, так и с временными издержками, такими как бумага, чернила принтера, время поиска аудитории, время самого экзамена. Оценка результатов таких тестов также связана с временными издержками по сбору бланков и подсчету результатов. При этом время, затраченное на подведение итогов, растет вместе с числом участников теста. Для учителей, менеджеров и других людей, которые занимаются проведением различных тестов регулярно, минимизация потраченного на тестирование времени и ресурсов может оказаться критически важной [1].

Процесс тестирования знаний сотрудников или учащихся во многом может быть улучшен за счет разработки автоматизированной онлайн-системы тестирования. Задача создания такой системы предполагает наличие веб-сайта, который служит местом для создания и проведения тестов. В то же время аналитическая составляющая системы разрабатывается отдельно от сайта и представляет из себя процедуры извлечения, трансформации и загрузки данных из удаленных источников, а также хранилище данных. Данные для анализа копируются из реляционной БД сайта, которая содержит таблицы для хранения информации о тестах, их вопросах, вариантах ответа, ответов конкретного участника тестирования и т.д. После трансформации эти данные загружаются в хранилище и могут быть использованы для дальнейшего анализа. Веб-приложение позволит наиболее эффективно осуществлять педагогический контроль с минимальными временными затратами преподавателя и обучающихся.

Использование онлайн-системы тестирования с аналитическими возможностями позволит ускорить процесс создания типизированных тестов, осуществить их удаленное проведение и провести анализ их результатов с помощью персонального компьютера. Учитывая распространённость сети Интернет среди учащихся и сотрудников учебных и других организаций, можно сказать, что такая система станет доступна для многих [2].

В основе структуры приложения используется шаблон MVC. Шаблон MVC описывает простой способ построения структуры приложения, целью которого является отделение бизнеслогики от пользовательского интерфейса (рисунок 1).

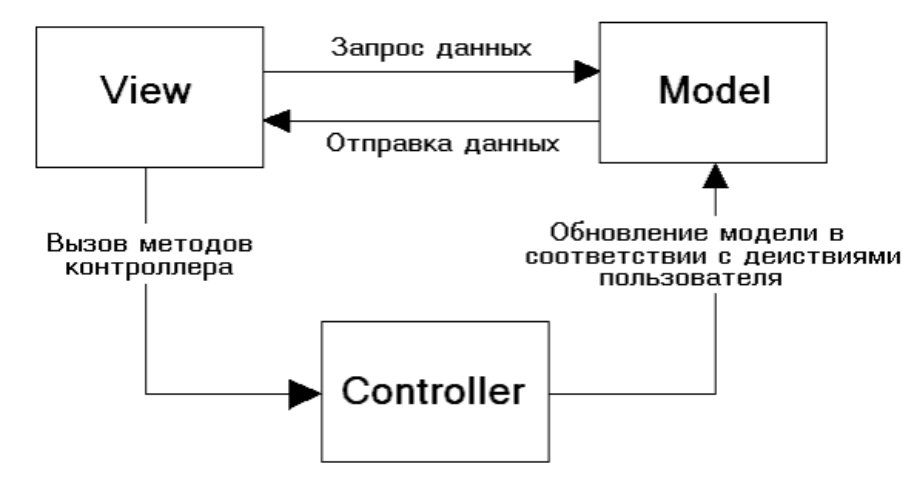

Рисунок 1 – Схема работы шаблона MVC

В процессе разработки веб-приложения использовалась библиотека JavaScript. Сервер, который обрабатывает запросы пользователей, использует язык Java и хранит данные MySQL. Данные технологии весьма популярными в сфере разработки веб-приложений и удобны для дальнейшей поддержки и администрирования. Разработанный интерфейс системы обладает эргономичностью автоматизированной системы управления тестовыми заданиями и может быть использована в различных областях, как производственной, так и не производственной деятельности.

К основным функциям доступным пользователям можно отнести такие, как прохождение теста, выбор теста, поиск теста, просмотр результатов тестов. Веб-приложение позволяет работать с тестами, основанными на выборе варианта. А в режиме редактирования текста, есть возможность добавлять медийные ссылки, например, на изображения.

Подобная онлайн-система сможет стать решением задачи сокращения общего времени проведения тестов и увеличения качества аналитической оценки их результатов.

#### *Список использованных источников:*

*1. Интернет-портал интуит [Электронный ресурс]. Режим доступа: https://www.intuit.ru – Дата доступа: 12.08.2022.*

*2. Интернет-портал лаборатория качества [Электронный ресурс]. Режим доступа: https://quality-lab.ru/blog/keyprinciples-of-gray-box-testing/ – Дата доступа: 13.08.2022.*

## **АВТОМАТИЗИРОВАННАЯ СИСТЕМА ОЦЕНКИ СОСТОЯНИЯ ЛЕСОСЕК**

*Проценко С.А., студент* 

*Белорусский государственный университет информатики и радиоэлектроники, г. Минск, Республика Беларусь*

*Шведова О.А. – маг. техн. наук, ст. препод. каф. ИСиТ*

Объектом исследования является процесс материально-денежной оценки при отводе лесосек. Разработка аппаратной и программной части автоматизированной системы оценки состояния лесосек, которая позволит повысить оперативность работы и минимизировать ошибки, связанные с человеческим фактором. Определены функциональные и нефункциональные требования к системе, а также разработана диаграмма вариантов использования. Разработано аппаратное обеспечение системы, а также следующая проектная документация: схема структурная, схема базы данных. Разработаны алгоритмы функционирования системы и программный код.

Лесное хозяйство Беларуси, успешно реализуя принципы не истощительного многоцелевого лесопользования, имеет важное значение для стабильного функционирования лесного сектора страны, способствует развитию смежных отраслей экономики, вносит весомый вклад в выполнение подписанных нашей страной международных договоров глобального уровня в сфере охраны окружающей среды. Его экономическая, экологическая и социальная роль неуклонно возрастает.Для эффективной работы предприятий, ведущих лесное хозяйство требуется учет древесины на корню для контроля ведения хозяйства, а также для выставления на продажу делянок на Белорусской универсальной торговой бирже.

Отвод и таксация лесосек является одной из важнейших работ, выполняемых специалистами лесного хозяйства. Именно эта работа дает материал для начисления попенной платы за лес на корню, которая по замыслу должна окупать затраты на ведение лесного хозяйства. Отвод и таксация лесосек всегда регулировались и регулируются специальными наставлениями. В настоящее время эта работа проводится в соответствии с "Правилами по отводу и таксации лесосек в лесах Республики Беларусь", которое утверждено приказом Министерства лесного хозяйства Республики Беларусь в 2006 году.

Целью проекта является разработка автоматизированной системы оценки состояния лесосек, которая позволит ускорить и упростить процесс материально-денежной оценки лесосек за счет выгрузки данных с электронной мерной вилки, а также позволит сэкономить бюджетные денежные средства за счет собственной разработки программного обеспечения. На основании бизнес-анализа составлена диаграмма вариантов использования программного средства.

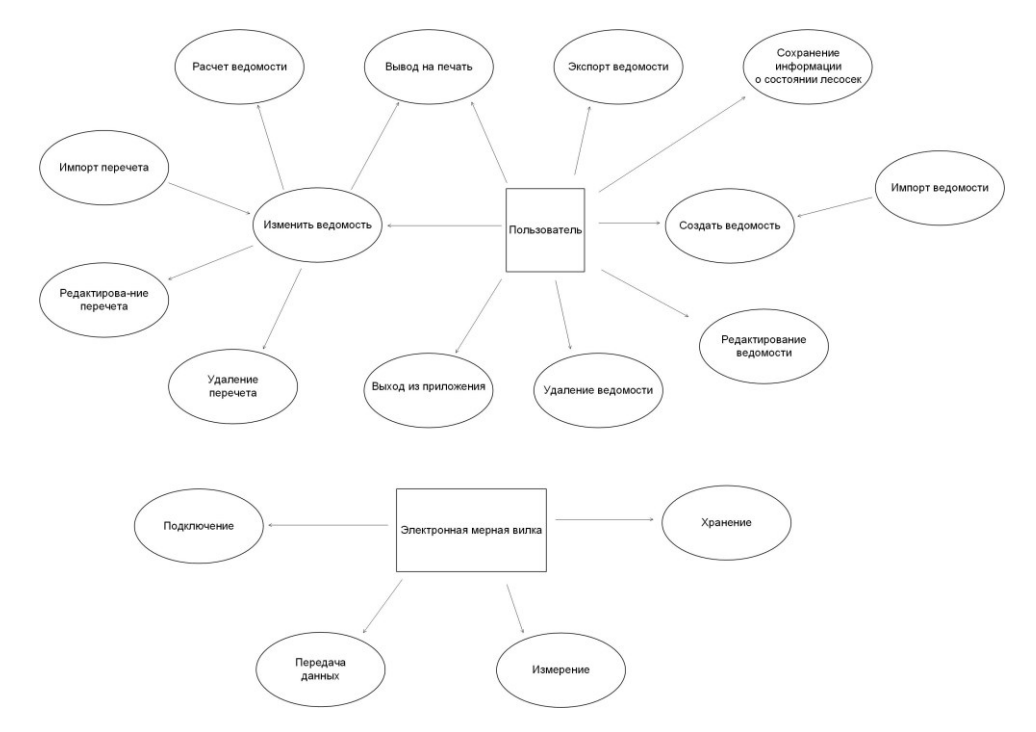

Рисунок 1 – Автоматизированная система оценки состояния лесосек

При проведении сплошного перечета деревьев на лесосеке очень удобно использовать электронные мерные вилки, что позволяет ускорить, упростить и исключить ошибки во время перечета, так как человек, которому приходилось записывать перечет деревьев в ведомость, может так же заниматься точковкой. В свою очередь данные перечета необходимо автоматически загружать в программу для МДО.

Разработаны алгоритмы функционирования системы и программный код. В результате реализовано программное средство материально-денежной оценки. Реализация выполнена на базе платформы .NET Framework на языке программирования С# с реализацией графического интерфейса на базе технологии Windows Presentation Foundation, в качестве СУБД выступает MS SQL SERVER с подходом проектирования CODE FIRST, CASE-средства StarUML.

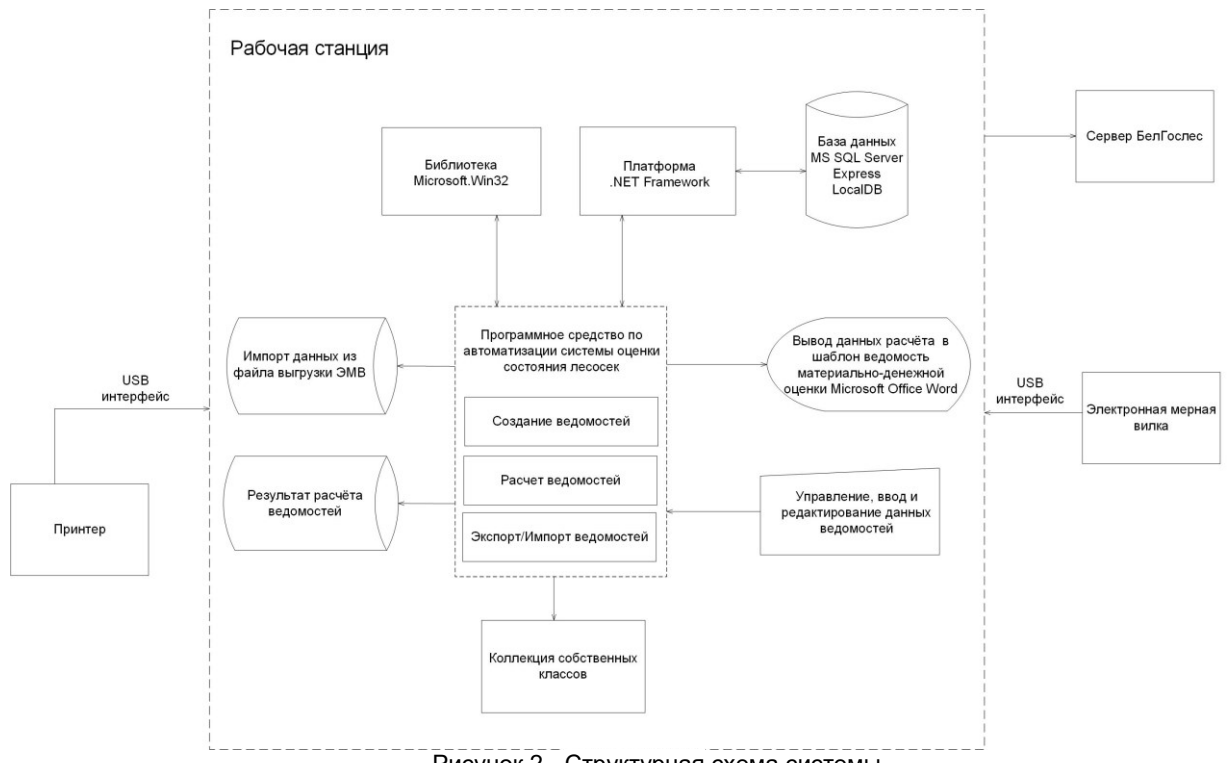

Рисунок 2 - Структурная схема системы

При запуске программного средства инициализируется и отображается на экране монитора окно приложения. Для работы с программой пользователю предлагается воспользоваться панелью инструментов или меню. Для исключения не правильных действий пользователя, элементы меню и панели инструментов являются активными только те, которые в данный момент могут быть выполнены.

Добавить ведомость можно двумя способами: создание новой ведомости; создание ведомости путем импорта данных из файла. При создании ведомости путем импорта данных открывается соответствующий стандартный диалог Windows Explorer с предложением выбрать нужный файл, после чего данные приложение создает новую ведомость с заполненными полями из файла.

Новая ведомость отображается в списке ведомостей. При создании новой ведомости открывается окно для редактирования ведомости, в котором пользователь вводит данные.

При вводе данных по перечету у пользователя есть два варианта: добавление и ввод данных перечета вручную; импорт данных из фала выгрузки ЭМВ.

После прочтения файла приложением в отдельном окне выводится в табличном формате все варианты названий деревьев из ЭМВ. Пользователь в свою очередь должен подвязать каждому наименованию соответствующую породу и категорию деревьев. После подтверждения пользователем введенных данных приложение создает необходимые объекты и заполняет их соответствующими данными.

Для расчёта ведомости необходимо сохранить все измененные или введенные данные, иначе кнопка для расчёта будет не активна. Если данные были введены и сохранены, но расчёт не производился, то вывод на печать ведомости так же невозможен.

Для загрузки данных из файла выгрузки ЭМВ в табличную часть необходимо прочитать XML документ и заполнить коллекцию специально созданного для этого класса TreeXML.

Для расчета объемов по категориям товарной ценности и расчета таксовой стоимости необходимо выбрать данные объемов из соответствующей таблицы объемов в зависимости от породы дерева, ступени толщины и разряда высот.

Для расчета таксовой стоимости необходимо рассчитанные объемы по категориям товарной ценности умножить на таксы, установленные Постановлением Совмином №782 от 30.12.2020г. на дату расчета в зависимости от породы и разряда такс. Объем для каждой категории ценности по породам, которые есть в пересчетной ведомости необходимо выбрать из объемных таблиц Гомельлеспроекта, и умножить на количество таких деревьев с такими же параметрами.

#### *Список использованных источников:*

*1. Министерство лесного хозяйства [Электронный ресурс]. – Режим доступа: https://www.mlh.by/our-mainactivites/forestry/forests/*

*2. Сайт РУП «Белгослес» [Электронный ресурс]. – Режим доступа: https://belgosles.by/?page\_id=472*

*3. Багинский, В.Ф. Лесная таксация: учебник для студентов специальности «Лесное хозяйство»/ В. Ф. Багинский. – Гомель: ГГУ им Ф. Скорины, – 2018. – 530 c.*

# **МОДЕРНИЗАЦИЯ ЛОКАЛЬНОЙ СЕТИ ПРИ ПОМОЩИ КОНТЕЙНИРИЗАЦИИ И МИКРОСЕРВИСНОЙ АРХИТЕКТУРЫ**

### *Сазонов А.А., студент*

*Белорусский государственный университет информатики и радиоэлектроники, Институт информационных технологий, г. Минск, Республика Беларусь*

#### *Шелягович А.С.– маг. техн. наук, ассистент каф. ИСиТ*

В работе описывается модернизация локальной сети при помощи контейнеризации и микросервисной архитектуры, проанализированы преимущества и вызовы такого подхода, проведено сравнение контейнеризации с виртуализацией, а также описаны основные этапы реализации проекта модернизации. Также в работе рассмотрены перспективы развития данного подхода в будущем.

Микросервисная архитектура — это подход к разработке программного обеспечения, в котором приложение разбивается на более мелкие, независимые компоненты, называемые микросервисами. Каждый микросервис выполняет свою конкретную задачу и может быть разработан, развернут и масштабирован независимо от других микросервисов. Монолитная архитектура, напротив, представляет собой единую программную систему, которая разбита на отдельные модули, но все они работают в едином контексте и зависят друг от друга.

Микросервисная архитектура имеет следующие преимущества по сравнению с монолитной: гибкость и масштабируемость - микросервисы могут быть разработаны, развернуты и масштабированы независимо друг от друга, что позволяет быстро адаптироваться к изменениям в бизнес-требованиях и увеличивать масштаб приложения при необходимости; улучшенная отказоустойчивость - если один микросервис не работает, это не повлияет на работу других микросервисов, что позволяет быстро выявлять и устранять проблемы; ускоренная разработка каждый микросервис может быть разработан и развернут независимо от других, что позволяет быстро внедрять новые функции и ускорять процесс разработки; лучшая поддержка микросервисы могут быть написаны на разных языках программирования и использовать разные технологии, что позволяет выбрать наиболее подходящие для каждого компонента; улучшенная безопасность - микросервисы могут быть защищены независимо друг от друга, что повышает безопасность приложения в целом. Пример схемы микросервисной и монолитной архитектуры представлен на рисунке 1. [1]

Конечно, микросервисная архитектура не является универсальным решением для всех проектов, и может быть излишне сложной для небольших приложений. Однако, в больших и комплексных проектах, микросервисная архитектура может значительно улучшить гибкость, масштабируемость и отказоустойчивость приложения.

Контейнеризация — это технология развертывания и управления приложениями, которая позволяет упаковать приложение и все его зависимости в изолированный контейнер, который может быть запущен на любой совместимой с контейнером платформе. Контейнер — это единица программного обеспечения, которая включает в себя приложение и все его зависимости, такие как библиотеки, файлы конфигурации и т.д. Таким образом, контейнер предоставляет изолированную

среду для запуска приложения, что упрощает процесс развертывания и управления приложением в различных средах.

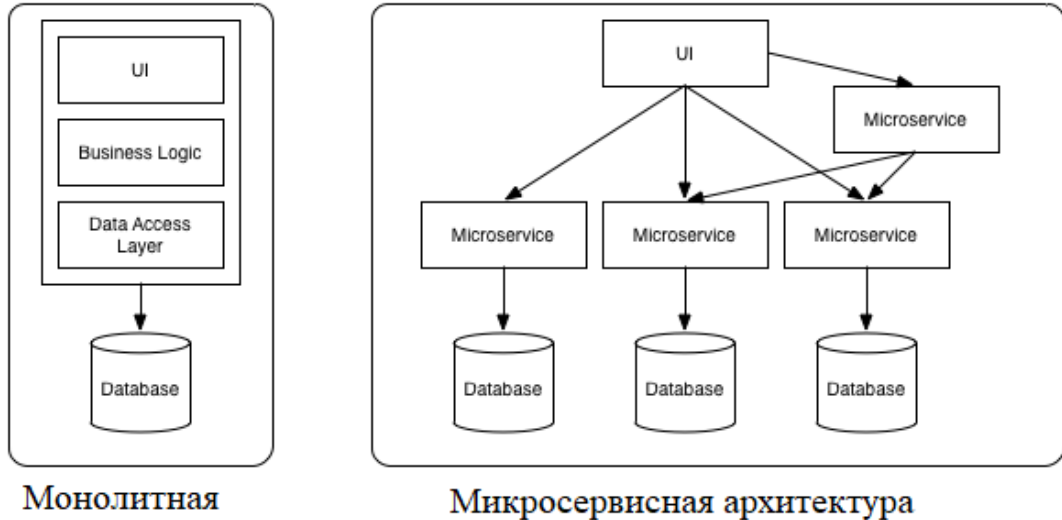

архитектура

Рисунок 1 – Микросервисная и монолитная архитектура

Основными преимуществами контейнеризации являются портативность, масштабирование, отказоустойчивость и гибкость. Под портативностью понимается возможность развертывания приложений в нескольких типах операционных систем, а также выпуска обновлений до современных версий. Масштабирование позволяет использовать несколько контейнеров для нескольких программ на одном персональном компьютере, сильно не нагружая систему. Отказоустойчивость достигается тем, что один неисправный контейнер не влияет на другие, т.к. они используют изолированные пространства. Гибкость заключается в том, что разработчики могут чинить неисправности и изменять код без вмешательства в работу оборудования, операционных систем и других приложений,

Контейнеризация является одним из ключевых компонентов микросервисной архитектуры, которая позволяет разбить приложение на небольшие, изолированные сервисы, которые легко масштабировать и управлять. Контейнеризация также позволяет повысить безопасность и надежность приложения, так как каждый контейнер работает в изолированной среде и не влияет на другие контейнеры или систему в целом. Пример организации контейнерного подхода с использованием Docker реализован на рисунке 2.

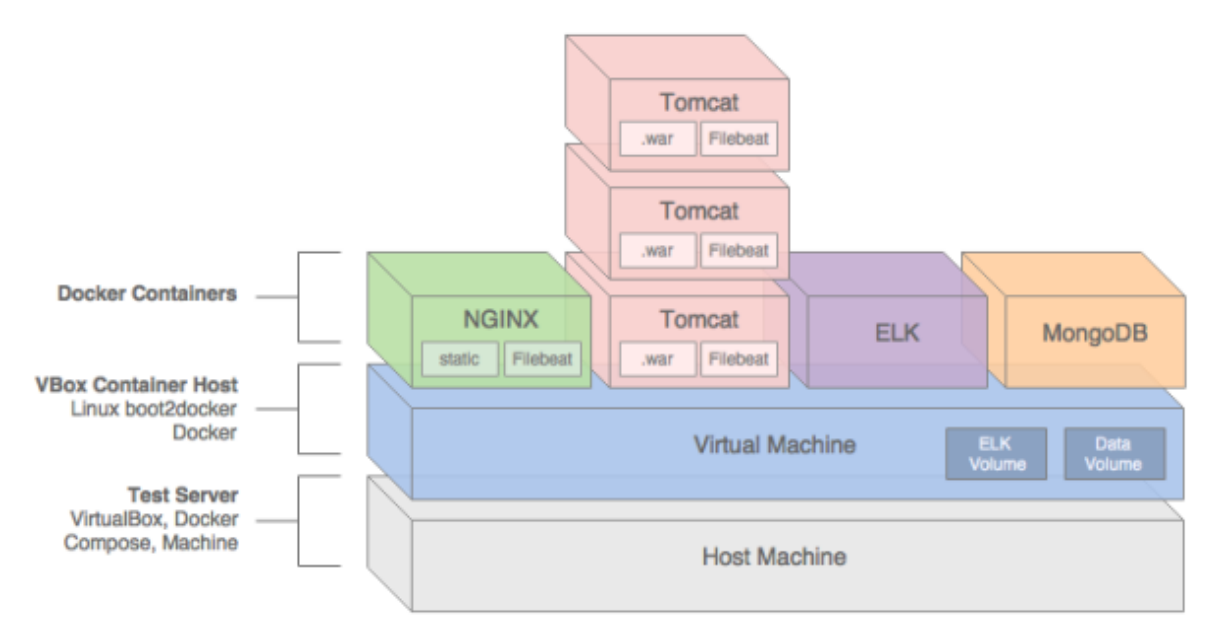

Рисунок 2 – Контейнеры в производственной среде

Контейнеризация и виртуализация имеют разные подходы к хост-машине. Контейнеризация работает на уровне операционной системы и позволяет разделять ресурсы системы между различными приложениями, пакетами и программами, которые работают в изолированных средах.

Виртуализация, с другой стороны, использует гипервизор, который позволяет создавать виртуальные машины для запуска операционных систем. Это означает, что каждая виртуальная машина имеет свой собственный набор ресурсов, включая процессор, память и диски.

В целом, контейнеризация более легковесна и гибка, позволяя запускать более быстрые и эффективные приложения. Виртуализация более надежна и безопасна, но может быть менее гибкой и требует больших ресурсов. [2]

Основные этапы модернизации локальной сети: разбиение монолитного приложения на микросервисы; использование контейнеров (Для развертывания и управления контейнерами можно использовать такие инструменты как Docker, Kubernetes, OpenShift и т.д.); использование инструментов для автоматического развертывания: (Для упрощения процесса развертывания и управления сервисами можно использовать такие инструменты, как Ansible, Chef, Puppet и т.д.); Организация мониторинга и управления: (Для мониторинга и управления сервисами можно использовать такие инструменты, как Prometheus,Zabbix, Grafana, ELK-стек и т.д.); Применение DevOps-практик(CI/CD,IaC,SaC и т.д.).

Микросервисный подход к разработке программного обеспечения получил широкое распространение в последние годы и показал себя как эффективный и гибкий способ создания приложений. Существует несколько факторов, которые говорят о том, что этот подход будет активно развиваться и использоваться в будущем: рост числа устройств и быстродействия сетей, ориентация на контейнеризацию и облака, повышение требований к безопасности, рост требований к персонализации пользовательского опыта.

Исходя из этих факторов, можно сделать вывод о том, что микросервисный подход будет востребован и активно развиваться в будущем.

#### *Список использованных источников:*

*1. Ньюмен С. От монолита к микросервисам / С. Ньюмен - Издательство «БХВ», 2021. – 272с*

*2. Руководство по DevOps / Д. Хамбл [и др.] ; под общ. ред. Д. Хамбл - Издательство Манн, 2018. - 507c*

# **АВТОМАТИЗИРОВАННАЯ СИСТЕМА ПЕРВИЧНОЙ ОБРАБОТКИ РАДИОЛОКАЦИОННОЙ ИНФОРМАЦИИ**

### *Сапега Я.Е., студент*

#### *Белорусский государственный университет информатики и радиоэлектроники г. Минск, Республика Беларусь*

#### *Капанов Н. А. – маг. техн. наук, ст. препод. каф. ИСиТ*

Работа содержит описание модуля первичной обработки информации в радиолокационных системах обнаружения объектов по азимуту и углу места.

Главной задачей модуля первичной обработки информации является возможность сопряжения с радиолокационной станцией (РЛС) и подвижным радиовысотометром (ПРВ), дальнейшая обработка и передача информации. Для реализации задач сопряжения, обработки и синхронизации, модуль первичной обработки информации оснащен модулем первичной обработки радиолокационной информации (РЛИ) и модулем ПРВ по азимуту и углу места [1]. Данные модули предназначены для выполнения обработки РЛИ от РЛС и ПРВ, а также для исполнения команд управления наземными радиолокационными запросчиками (НРЗ) и ПРВ. Представим структурную схему данного модуля (рисунок 1).

Данный модуль выполнен на основе цифрового процессора с дополнительными функциональными частями, обеспечивающими его электропитание, конфигурирование, хранение оперативной информации и интерфейсы ввода/вывода.

Цифровой процессор выполнен на базе программируемой логической интегральной схемы и обеспечивает прием, обработку, преобразование и вывод информации в центральный процессорный блок модуля первичной обработки информации и дальнейшей коммутации с передающим модулем.

В формирователе входных сигналов обеспечивается прием и нормирование по амплитуде входных сигналов, несущих информацию о признаках режимов работы и синхронизации СРЛ, и сигналов, поступающих по волоконно-оптической линии связи (ВОЛС).

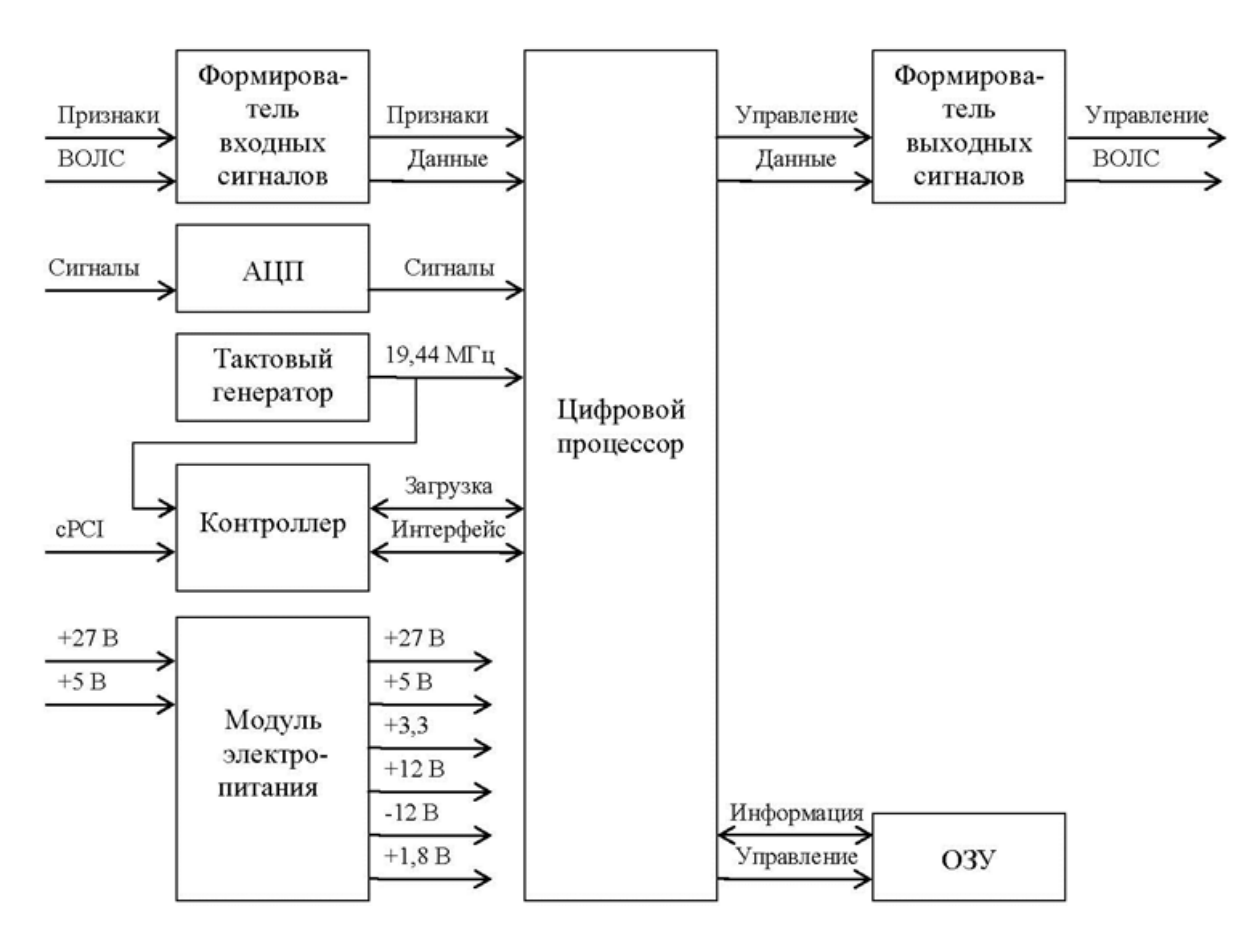

Рисунок 1 – Схема модуля первичной обработки РЛИ

В шестиканальном аналого-цифровом преобразователе (АЦП) РЛИ преобразуется в 12 разрядные цифровые коды для дальнейшей обработки в цифровом процессоре.

Оперативное запоминающее устройство (ОЗУ) предназначено для функций записи, хранения и чтения обрабатываемой РЛИ.

За счет работы контроллера обеспечивается следующий функционал

– сопряжение с процессорной платой центрального процессорного блока 32-разрядными сообщениями с использованием интерфейса Compact PCI;

– программирование и реконфигурирование цифрового процессора.

Интерфейс информационного взаимодействия контроллера с цифровым процессором обеспечивает ввод/вывод данных по 32-разрядной двунаправленной шине данных.

Формирователь выходных сигналов предназначен для формирования сигналов управления, а также для трансляции РЛИ по ВОЛС далее в передающие модули, и обеспечивает:

– формирование выходных импульсных сигналов;

– защиту выходных цепей от перегрузок;

– преобразование электрических сигналов в оптические.

Для обеспечения взаимодействия всех функциональных частей модуля используется высокостабильный тактовый генератор, работающий на частоте 19,44 МГц.

Рассмотрим работу модулями синхронизации с РЛС и ПРВ по азимуту и углу места. Структурная схема данных модулей представлена на рисунке 2.

За счет работы данных модулей обеспечивается:

– сопряжение изделия с датчиками положения антенны РЛС и ПРВ и формирование команд управления угловым положением антенны ПРВ [1];

– передачу на модули первичной обработки информации угловой информации о положении антенн РЛС и ПРВ;

– сопряжение с центральным процессорным устройством модуля первичной обработки информации.

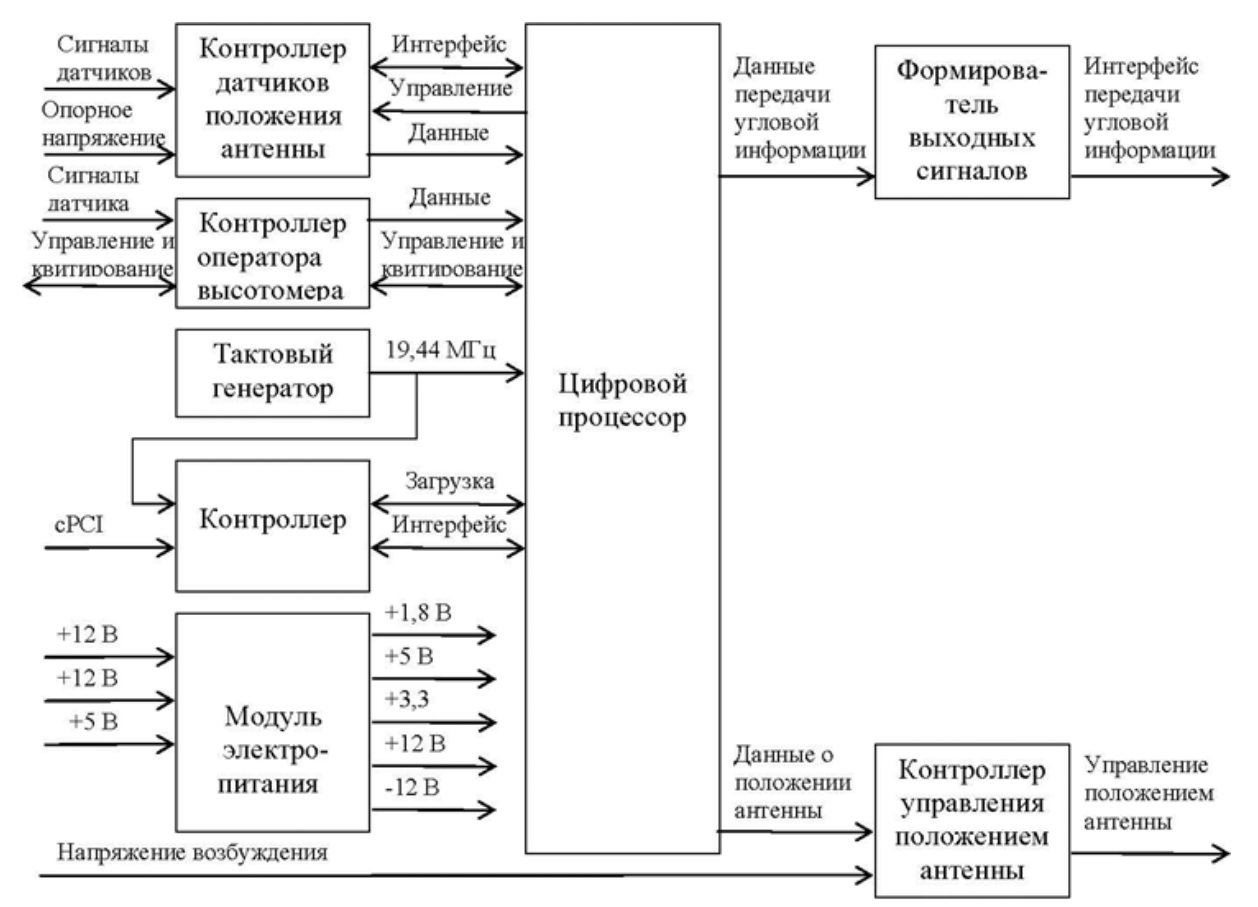

Рисунок 2 – Схема модуля синхронизации с РЛС и ПРВ по азимуту и углу места

Контроллер датчиков положения антенны обеспечивает:

– прием сигналов от четырех сельсин-датчиков или датчиков синусно-косинусных вращающихся трансформаторов [2] и формирование по каждому каналу 14-разрядного цифрового кода угла поворота ротора датчика. Для двух каналов предусмотрена возможность задания режима 10-разрядного преобразования;

– формирование 10-разрядных цифровых кодов мгновенных значений амплитуд синусной и косинусной составляющих напряжения и опорного напряжения, поступающих на входы преобразователей угол-код;

– цифровое управление коэффициентами передачи амплитуд сигналов, поступающих на входы преобразователей угол-код, а также управление сдвигом фазы сигнала опорного напряжения по каждому из четырех каналов.

Передача в цифровой процессор данных, содержащие коды амплитуд сигналов, и управление коэффициентами передачи со стороны цифрового процессора выполняются по последовательному интерфейсу.

Контроллер интерфейса оператора высотомера обеспечивает:

– прием сигналов от потенциометрического датчика высоты и формирование 14-разрядного цифрового кода постоянного напряжения, поступающего от потенциометрического датчика высоты;

– прием сигналов квитирования и выдачу команд управления оператора высотомера.

Контроллер управления положением антенны обеспечивает формирование двух напряжений рассогласования по цифровым 12-разрядным кодам напряжения рассогласования, поступающим от цифрового процессора.

#### *Список использованных источников:*

*1.Гринкевич А. В., Радиолокация: учеб. пособие / А. В. Гринкевич — Минск: БГУИР, 2015. – 190 с.*

Волков *Н.И., Миловзоров В.П. Электромашинные устройства автоматики: учеб. пособие / Н.И. Волков — Москва: Высшая школа, 1986 – 335 с.*

# **ПРОГРАММНОЕ СРЕДСТВО ДЛЯ КАЛЕНДАРНОГО ПЛАНИРОВАНИЯ РАБОТ В ОРГАНИЗАЦИИ**

*Смольский Н.А., студент*

*Белорусский государственный университет информатики и радиоэлектроники, Институт информационных технологий, г. Минск, Республика Беларусь*

*Кунцевич О.Ю. – канд. пед. наук, доцент каф. ИСиТ*

Рассмотрены вопросы разработки программного средства для календарного планирования работ в организации на платформе .NET, приведены примеры элементов интерфейса создаваемого программного средства, обоснован выбор средств разработки. Разработка проводилась с использованием языка программрования C#. Для хранения информации была создана база данных.

Планирование – это непрерывный процесс определения наилучшего курса действий для достижения целей проекта в текущих условиях и одна из важнейших составляющих управления проектом. Планирование работ сотрудников в организации – трудоемкий процесс. Для его автоматизации и упрощения нами проведена разработка соответствующего программного средства. Для этого определены следующие задачи:

‒ изучить существующие аналоги программных средств, и выявить их положительные качества и недостатки;

‒ спроектировать интерфейс приложения на платформе Windows Worms;

- ‒ реализовать авторизацию в программе;
- ‒ разработать базу данных в СУБД Microsoft SQL Server [1];
- ‒ написать алгоритм на языке программирования C# [2].

Разрабатываемое программное средство календарного планирования работ в рамках организации выполняет следующие функции:

‒ оказывает помощь в планирования загруженности сотрудников в организации;

‒ позволяет создавать и редактировать поставленные перед сотрудниками задачи и проекты;

‒ реализует контроль и наглядность при назначении и исполнении задач;

- ‒ отображает процесс планирования работ с помощью диаграммы Ганта;
- ‒ осуществляет поиск и сортировку необходимой информации;
- ‒ производит просмотр и формирование отчетов;
- ‒ организует экспорт в файл Microsoft Office информации.

Для реализации цели и задач проекта, в частности, для хранения необходимой для планирования работ сотрудников информации, была разработана база данных со структурой, изображенной на рисунке 1.

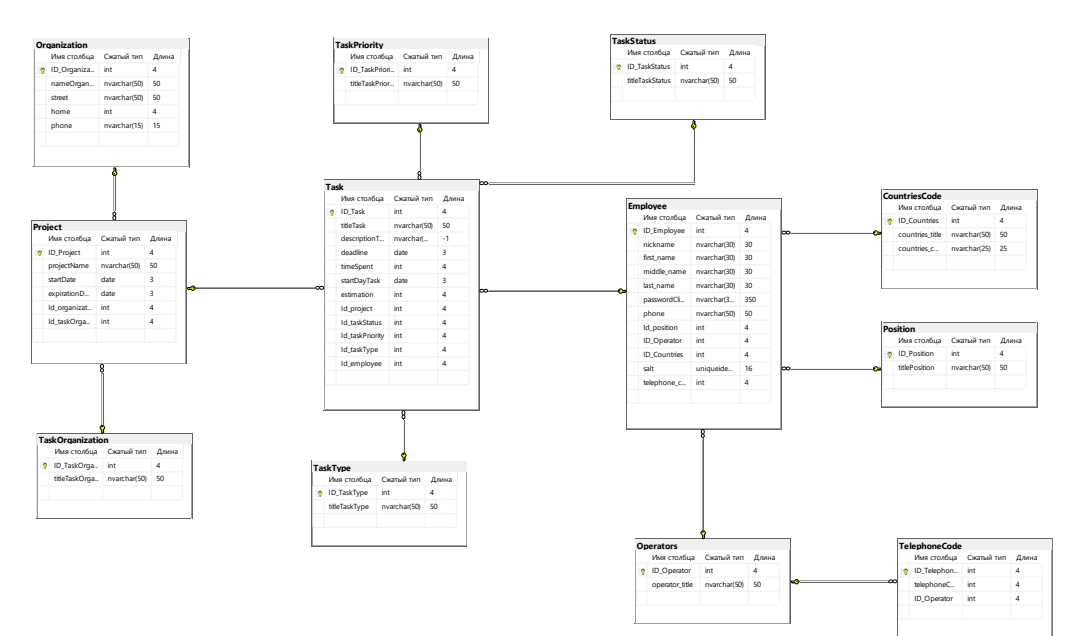

Рисунок 1 – Диаграмма базы данных

На рисунке 2 представлен начальный концепт (интерфейс) разработанного программного средства.

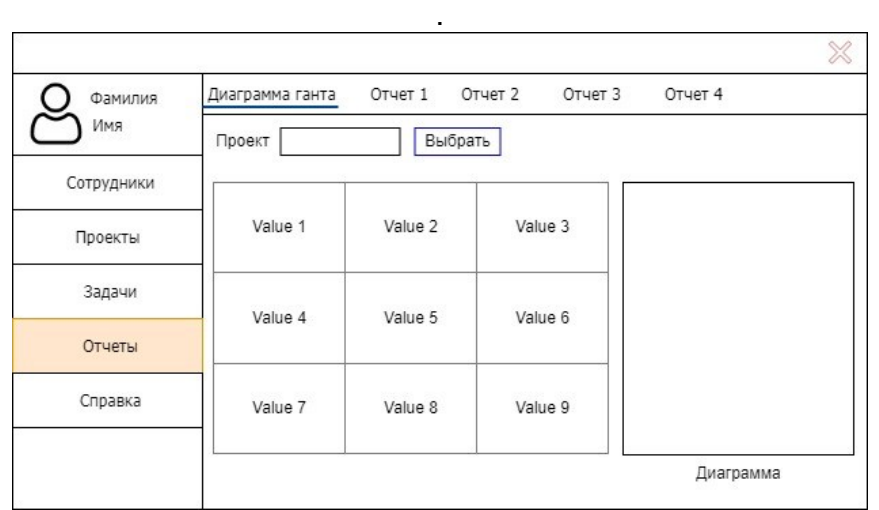

Рисунок 2 – Начальный концепт (интерфейс) программного средства

Главная форма содержит кнопочное меню, позволяющее вызывать остальные формы программы и осуществлять различные манипуляции с данными, а также получать справочную информацию о работе с приложением.

При выборе вкладки «Задачи» из списка меню будет загружена форма с возможностью просмотра информации о задачах.

На вкладке «Сотрудники» при выборе сотрудника из списка и при нажатии на него будет вызвана форма со списком задач для выбранного сотрудника, где можно просмотреть необходимую задачу.

При выборе пункта меню «Отчеты» отобразится форма с диаграммой Ганта.

В рабочем режиме программы пользователю для удобной навигации будет предоставлено меню, выпадающие списки, графики, таблицы.

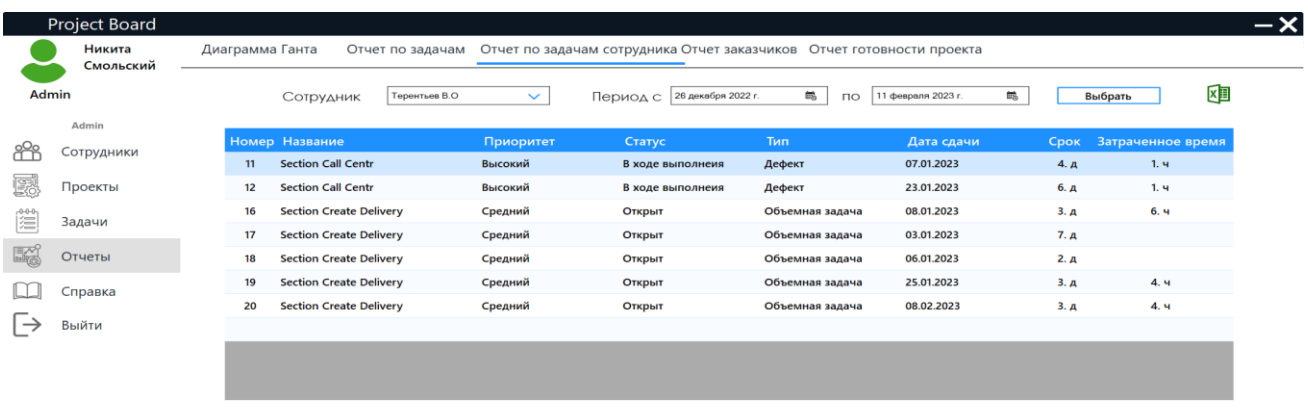

Начальная реализация концепта представлена на рисунке 3.

Рисунок 3 – Вариант реализации начального концепта (интерфейс) ПС

Для описания механизмов работы модулей программы были разработаны, в частности, алгоритм создания задачи для проекта, алгоритм авторизации сотрудника, контекстная диаграмма IDEF0, ее декомпозиция первого уровня и др.

Произведено тестирование программного средства, которое показало полное соответствие разработанного программного средства спецификации требований.

Таким образом, разработанное программное средство будет помогать руководителям разрабатывать календарные планы проектов, а также отслеживать сроки их выполнения к указанной дате. Приложение будет наглядно отображать задачи сотрудников в той последовательности, в которой они должны проходить на протяжении всего проекта и количество находящихся в работе объектов, а план проекта будет визуально представлен на диаграмме Ганта.

В процессе разработки были применены и закреплены знания, полученные во время учебы в университете и отработаны навыки владения методами надежного программирования и эффективности разработки программного обеспечения в среде Microsoft Visual Studio 2022 с использованием языка программирования C#, разработана база данных средствами системы управления базами данных Microsoft SQL Server.

#### *Список использованных источников:*

*1. Документация по SQL Server Management Studio [Электронный ресурс]. – Режим доступа: Документация по SQL Server Management Studio [Электронный ресурс]. – Режим доступа: https://learn.microsoft.com/ru-ru/sql/?view=sqlserver-ver16.*

*2. Джепикс Ф., Троелсен Э. «Язык программирования C# и платформы .NET и .NET Core»/ Ф. Джепикс, Э. Троелсен. – Вильямс, 2018. – 8-е изд. – 1330 с.*

### **МОБИЛЬНОЕ ПРИЛОЖЕНИЕ ДЛЯ ФИТНЕСА "GYMDIARY"**

#### *Старушкин С.В., студент*

*Белорусский государственный университет информатики и радиоэлектроники, Институт информационных технологий, г. Минск, Республика Беларусь*

#### *Парамонов А.И. – канд. техн. наук, доцент, зав. каф. ИСиТ*

В работе представлена разработка программного средства для мобильной техники Apple для занятий фитнесом и по организации тренировок. Приведено описание основных возможностей и средств реализации.

Программные средства для занятий фитнеса сегодня представлены в большом многообразии. Например, в магазине приложений App store можно найти множество приложений фитнестрекеров. Все эти приложения объединяет зачастую избыточный для пользователя функционал. В этой связи было принято решение разработать простое приложение, которое не будет перегружено лишним функционалом, но в то же время выполнять базовые функции. Для сравнительного анализа было рассмотрено программа "iGym" [1]. В числе ее особенностей: функция записи тренировок и заранее готовые тренировки. Именно эти функции были в первую очередь реализованы в предлагаемом приложении. Кроме того, была добавлена возможность создания тренировок администратором, которые конечный пользователь сможет только выбирать и выполнять.

Приложение состоит из трех экранов (рис. 1):

1) Домашний экран – это базовый экран, на котором представлен список новых программ тренировок. Сверху этого экрана указано имя пользователя и аватар, по нажатию на который можно перейти в экран профиля.

2) «Профиль» – экран, который отображает истории выполненных тренировок, эргометрические данные пользователя и его имя с выбранным аватаром.

3) «Настройки» – экран, который отображает такие функции как возможность выйти из приложения, переход к изучению политики использования и пользовательскому соглашению.

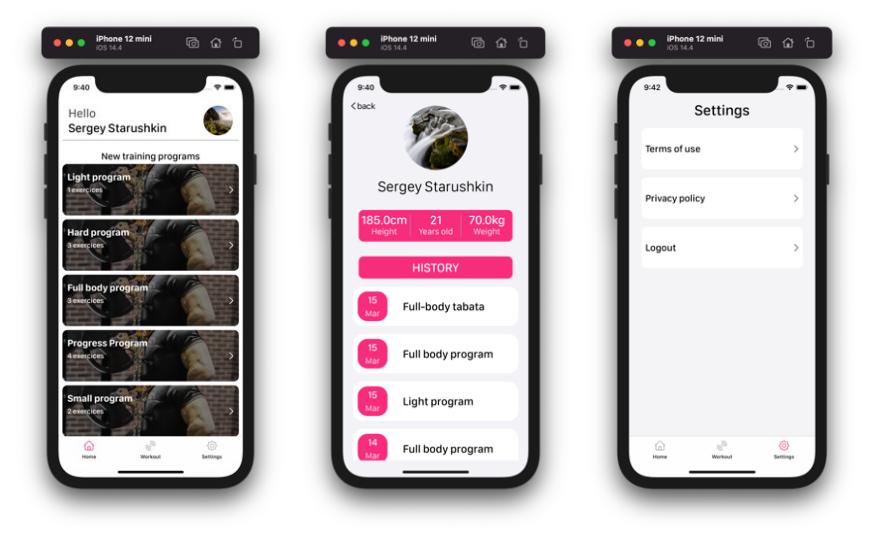

Рисунок 1 – Интерфейс приложения: домашний экран, экран «Профиль» и экран «Настройки»

Для реализации приложения использовался язык программирования Swift 5 и среда разработки Xcode 13, поскольку в данный момент являются основным инструментарием для разработки для техники Apple. Дополнительно применялись следующие библиотеки:

Keychain – для хранения данных в формате «Связка ключей»;

CountdownLabel – для обновления состояния UILabel каждую секунду [2];

SDWebImage – для работы с изображениями [3];

Lottie – для работы с анимацией;

Realm – для работы с объектно-ориентированной базой данных Realm [4].

Следует отметить, что приложение хоть и выглядит просто, но имеет все необходимое для отслеживания своей активности (заранее подготовленные тренировки, различные типы тренировок с большим количеством предлагаемых тренировок и тренажёров).

#### *Список использованных источников:*

*1. iGym [Электронный ресурс] – Режим доступа: https://apps.apple.com/by/app/igym-free-gym-workout-log-exercisejournal-bodybuilding/id670712145/. – Дата доступа: 30.03.2023*

*2. CountdownLabel [Электронный ресурс] – Режим доступа: https://cocoapods.org/pods/CountDownLabel-TimeAgo/.* 

*3. SDWebImage [Электронный ресурс] – Режим доступа: https://cocoapods.org/pods/SDWebImage/.* 

*4. Realm [Электронный ресурс] – Режим доступа: https://realm.io/. – Дата доступа: 30.03.2023*

# **ВЕБ-ПРИЛОЖЕНИЕ РЕГИСТРАЦИИ И УЧЁТА ПАЦИЕНТОВ МЕДИЦИНСКОГО ЦЕНТРА**

### *Юркевич И. Г., студент*

*Белорусский государственный университет информатики и радиоэлектроники, Институт информационных технологий, г. Минск, Республика Беларусь* 

#### *Шелягович А. С. – маг. техн. наук, ассистент каф. ИСиТ*

Данная работа представляет собой разработку десктоп-приложения для учета и планирования ресурсов предприятия или организации, в нашем случае медицинского центра. Определяются цели и задачи проекта, определяются параметры, которые могут быть улучшены в организации благодаря данному программному обеспечению.

В настоящее время проблемы автоматизации процессов и планирование распределения ресурсов предприятия или организации являются первостепенными в сфере администрировании предприятий. Данные проблемы решаются с помощью использования ряда программного обеспечения, ERP либо CRM направленности. [1]

Актуальность систем подобного рода очень высока, ведь благодаря их внедрению на производстве можно добиться значительных результатов в менеджменте ресурсной базы предприятия, а, так же, повысить эффективность и уровень оптимизации рабочих процессов в организации. Именно эти факторы повлияли на столь массовую популярность программного обеспечения данной направленности.

Определение цели и задач разрабатываемой системы можно выделить из существующих проблем предприятия и из планов его дальнейшего развития. К основным задачам, которые должно выполнять программное средство следует отнести следующие пункты:

− создать среду для администрирования списка сотрудников организации;

− повысить эффективность и безопасность рабочего процесса предприятия;

− повысить управляемость складской части предприятия;

− улучшить эффективность мониторинга используемых помещений;

− создать единое информационное хранилище используемого программного обеспечения;

− разработать механизм создания резервных копий хранимой информации;

− создать механизм мониторинга сбоев программного средства;

− разработать механизм отслеживания используемого оборудования. [2]

Разработка веб-приложения управления ресурсами организации достаточно актуальна в настоящее время, и будет востребована в ближайшем будущем.

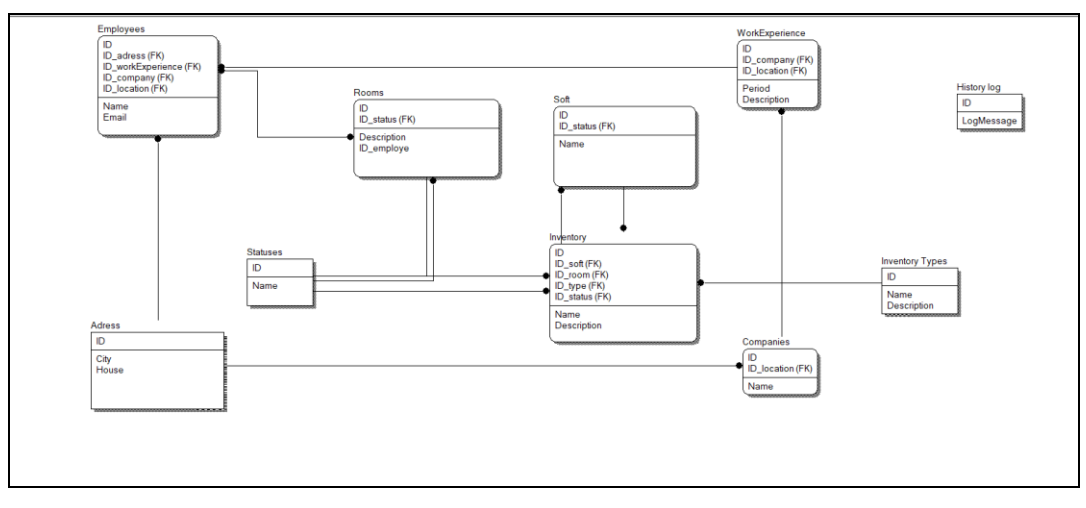

Рисунок 1 – инфологическая модель программного средства

#### *Список использованных источников:*

*1. Вагнер, Б. С# Эффективное программирование / Б. Вагнер, 2017 – 713c.*

*2. Постолит, А. Visual Studio .NET: разработка приложений баз данных / А. Постолит, Анатолий. - СПб: БХВ, 2017 – 482 с.*

# **ПРОГРАММНЫЙ МОДУЛЬ РАСЧЕТНЫХ ОПЕРАЦИЙ БАНКОВ РЕСПУБЛИКИ БЕЛАРУСЬ**

#### *Яцынович Е.А., студент*

### *Белорусский государственный университет информатики и радиоэлектроники, Институт информационных технологий, г. Минск, Республика Беларусь*

### *Парамонов А.И. – канд. техн. наук, доцент, зав. каф. ИСиТ*

В работе рассматривается проблема организации денежных переводов в новых условиях функционирования банковской системы. Предлагается решение в виде разработанного программного модуля расчетных операций, который предназначен для проведения денежных переводов с электронного кошелька на карты российский банков, а также перевод средств с зарубежных карт на электронный кошелек.

Денежные переводы – это уникальная банковская операция. Она очень удобна для тех, кто хочет отправить денежные средства своим близким, либо планирует совершить крупную покупку в другом город или стране, но при этом не хочет перевозить большую сумму денег. Можно, конечно, перевести деньги почтовым переводом или же перевести их со счета на счет, но лучше воспользоваться современными банковскими услугами – системами денежных переводов.

С каждым годом отечественные системы переводов составляют все большую конкуренцию зарубежным аналогам. И если раньше мы знали, как моментально перевести деньги в другой город или страну, то теперь выбор систем переводов настолько велик, что трудно остановиться на каком-то одном варианте.

Предлагаемый программный модуль расчетных операций предоставляет функционал для проведения денежных переводов с электронного кошелька на карты российский банков и дополнительно есть возможность перевода средств с зарубежных карт на электронный кошелек.

Программный модуль является частью микросервиса осуществляющего проведение банковских операций. Архитектура системы имеет структуру, которая организует безопасность работы всей системы, а также позволяет расширять ее, для реализации поставленных задач. Все это обеспечивает использование архитектурного стиля микросервисов [1]. Общая схема архитектуры системы для обеспечения работы микросервиса представлена на рисунке 1.

Последовательность осуществления запроса на микросервис для перевода средств:

– Клиент посылает запрос с клиентского приложения на proxy-сервер посредством протокола https.

– Proxy сервер анализирует запрос и отправляет на сервер SECURE GATE.

– SECURE GATE снимает шифрование с запроса, зашифровывает его с помощью библиотек для криптографии и отправляет его на следующий прокси сервер.

− Прокси сервер пересылает запрос на менее загруженный микросервис (Microservice 1 и Microservice 2), при этом количество микросервисов зависит от нагруженности системы.

− Микросервис отправляет/получает данные с сервиса зарубежного банка.

− Микросервис взаимодействует с базой данных.

−Возвращает данные, выполняя проход по предыдущему пути (прокси / шифрование / передача данных клиенту).

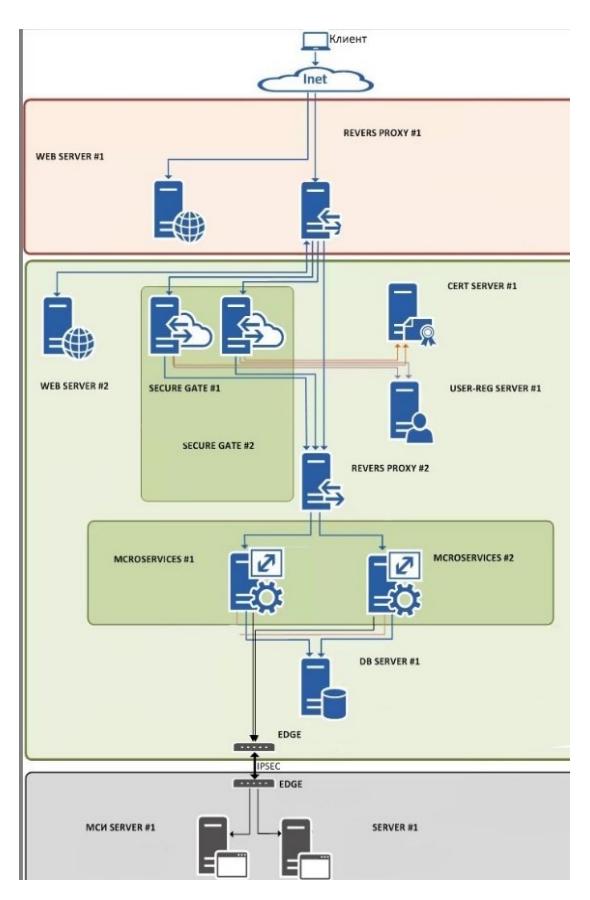

Рисунок 1 – Общая схема архитектура системы

Архитектура программного модуля использует шаблон проектирования модель представление-контроллер MVC. Данная архитектура является основой работы технологии JAVA SpringBoot [2]. Шаблон архитектуры MVC представляет собой приложение, разделенное на три части: модель, представление и контроллер. Представление отвечает за контент, отображаемый на экране пользователя, и текстовым пользовательским вводом. Контроллер непосредственно обрабатывает данные, которые были введены пользователем, и передает необходимые команды модели по изменению данных или представлению для изменения отображаемых элементов. Модель управляет данными программного средства, а также отвечает на инструкции о смене состояния 3].

Сервис по своей работе взаимодействует с большим количеством данных. Для хранения информации принято решение использовать реляционную СУБД ORACLE. Базы данных, с которой взаимодействует микросервис, представляет собой вертикальный тип.

Данные хранятся всего в несколько таблицах, для разделения данных в таблицах существуют специальные поля (типы), которые характеризуют каждую запись. В базе данных, с которой взаимодействует модуль, хранение информации организована с помощью главных и вспомогательных таблиц. В главных таблицах содержатся объекты, которые характеризуются элементами из вспомогательных таблиц (связь один ко многим). Объектами могут быть клиенты, платежи, операции, переводы, все эти объекты характеризуются специальным полем, определяющим тип записи, вспомогательные элементы организованы во вспомогательных таблицах аналогично.

Использование вертикальной архитектуры предусматривает довольно сложный доступ к данным, стандартные запросы выборки включают в себя большое количество условий, поэтому

таблицы индексированы. Выбор вертикальной архитектуры обусловлен необходимостью масштабирования базы данных [4].

Алгоритм осуществления перевода включает в себя расчет комиссии, представление клиенту суммы перевода включая комиссию, взаимодействие с сервисами банка получателя(отправителя), взаимодействие с базой данных. Комиссию за перевод устанавливает банк, она имеет нижнюю и верхнюю границы, определяющие сумму минимальной и максимальной комиссии.

Взаимодействие с сервисами банка получателя перевода заключается в передаче данных по переводу и получению его статуса. По статусу мы узнаем о состоянии операции и в зависимости от состояния пересылаем результат клиенту. Клиент наблюдает результат перевода в режиме текущего времени, но механизм перевода средств со счета на счет в банке происходит по расписанию.

Использование данного программного модуля расширяет функционал электронного кошелька, что повышает его привлекательность для использования клиентом, что соответственно влияет на экономическую выгоду банка.

#### *Список использованных источников:*

*1.Chris Richardson, Microservice Architecture [Электронный ресурс] – Режим доступа: https://microservices.io/ – Дата доступа: 26.03.2023*

*2.Spring Boot по-русски [Электронный ресурс] – Режим доступа: http://spring-projects.ru/projects/spring-boot/. – Дата доступа: 26.03.2023*

*3.Знакомство с паттерном MVC (Model-View-Controller) [Электронный ресурс] – Режим доступа: https://javarush.com/groups/posts/2536-chastjh-7-znakomstvo-s-patternom-mvc-model-view-controller– Дата доступа: 26.03.2023*

*4.Фрагментация базы данных: основные методы и случаи использования [Электронный ресурс] – Режим доступа: https://www.8host.com/blog/fragmentaciya-bazy-dannyx-osnovnye-metody-i-sluchai-ispolzovaniya/– Дата доступа: 26.03.2023*

# **СЕКЦИЯ «МАТЕМАТИКА И ФИЗИКА В КОНТЕКСТЕ ИНФОТЕХНОЛОГИЙ»**

### **сжатие кодированных данных полигональных объектов**

#### *Ереметько В.И.*

#### *Белорусский государственный университет информатики и радиоэлектроники, Институт информационных технологий, г. Минск, Республика Беларусь*

### *Митюхин А.И. – доцент каф. ФМД*

Представлен анализ эффективности методов описания экологических данных дистанционного зондирования полигональных объектов. В качестве кодируемых использовались полигональные объекты различных ландшафтных категорий.

Имеется база снимков ГИС содержащая  $\,K\,$  пространственно распределенных областей  $g_i, i = 1,..., K$ . Снимку  $G$  соответствует матрица  $\mathbf{G} = (g_{m,n})$  размером  $M \times N$ . Матрица  $\mathbf{G}$ , характеризуется дисперсией  $\sigma_i^{\,2},$  ковариационной  $\text{cov}(\mathbf{g}_i)$  или корреляционной  $\text{corr}(\mathbf{g}_i)$ функциями. Далее рассматривается однослойный полигон со свойством

$$
\mathbf{G} = \bigcup_{i=1}^{K} {}_{i}, \, \mathbf{g}_{i} \cap \mathbf{g}_{j} = \emptyset, i \neq j, \, \mathbf{g}_{i}, i = 1, ..., K. \tag{1}
$$

В работе исследуются методы уменьшения объема *V* обрабатываемых данных путем применения двух подходов: энтропийного кодирования и координатного преобразования. Первый общий этап обработки связан с изменением статистических характеристик пространственных данных *G*. Для этого применяется предпроцессорное однородное точечное кодирование [1] вида

$$
\mathbf{C} = f(g_{m,n})[\mathbf{G}],\tag{2}
$$

где  $C = (c_{mn})$  – матрица, элементы которой соответствуют однородным поверхностям,  $f({\boldsymbol{\mathcal{g}}}_{m,n})$  – функция точечной операции.

Кодирование (2) процесса  $g_{_{m,n}}$  осуществляется присвоением полигону атрибутов  $c_i, i = 1,...,K, \ c_i \in$  $\Box^+,\ c_i \neq c_j.$ Например, всем пикселам области с категорией «пшеница» соответствует  $2\mathrm{D}$  кодовое слово с атрибутом  $\,c_1\!\in\!\mathbb{I}^{\,+},\,$  пикселам области с категорией «озеро» соответствует слово с атрибутом  $\,c_{2} \in$   $\Box^{+}$ и т. д. Формируется новый образ данных (1) с общей ковариацией со $\mathrm{v}(c_{mn}).$ 

С использованием концепции теории информации выражение (2) описывает дискретный источник без памяти с известным законом распределения вероятностей элементов матрицы и величиной энтропии  $H$ . Тогда эффективность описания источника можно оценить фактором сжатия вида

$$
\eta_H = H/L_n, \tag{3}
$$

где *Ln* – средняя длина кода источника.

,

Другой математический подход описания процесса (2), используемый в работе, основывается на свойстве коррелированности случайного процесса. Применение к сильно коррелированному процессу координатного преобразования позволяет уменьшить объем *Vuv* в области преобразований [2]. В работе рассматривается возможность использования координатного дискретного оптимального преобразования Карунена – Лоева (ПКЛ) [3]. Выбор ПКЛ связан с тем, что в сравнении с другими (Фурье-подобными) преобразованиями, реализуется полная декорреляция входного процесса, и тем самым восстановление исходных данных после выполнения обратного преобразования с минимально возможной среднеквадратической ошибкой  $\varepsilon_{\min}.$  Вычисление коэффициентов ПКЛ над каждым из фрагментов  $(c_{mn})$ размером  $N\!\times\!N$ выполняется формуле

$$
\hat{c}_{uv} = \sum_{m=0}^{N-1} \sum_{n=0}^{N-1} c_{mn} \mathbf{A}_{mu} \mathbf{A}_{nv},
$$
\n(4)

где  $u$ и  $v$  обозначает индексы в области ПКЛ,  ${\bf A}_{_{mu} \bf ,\, A}_{_{nv}}-$  ядра преобразования ПКЛ, по строкам и столбцам фрагмента  $\ (c_{mn}).$ 

Эффективность сжатия оценивается коэффициентом

$$
\eta_T = N^2 - M/N^2, \qquad (5)
$$

где <sup>2</sup> *N* − затраты на описание без эффективного кодирования, *М* <sup>−</sup> затраты на хранение (передачу) данных после отбора коэффициентов  $\hat{c}_{_{\!\!W\!v}}^{\phantom i}$  на основе анализа распределения их значений дисперсий.

Экспериментальные исследования. Сравнительный анализ эффективности (3) путем применения энтропийного кодирования и эффективности (5) с использованием метода координатного преобразования осуществлялся на изображениях со сложным однослойным полигоном. Примером такого изображения может служить рисунок 1. Количество областей с отличающимися статистическими характеристиками на полигоне не превышало  $\,K\!\leq\!7.\,$ 

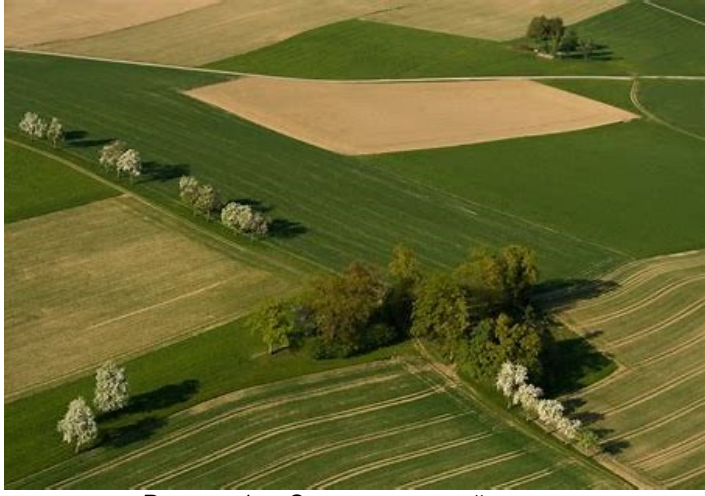

Рисунок 1 - Снимок однослойного полигона

После выполнения операции (2), вычисления распределения вероятностей источника  $P(c_{mn})$ осуществлялось энтропийное кодирование матрицы  $\ (c_{mn})$  кодом Хаффмена [4]. Далее оценивалась эффективность (3). Эффективность описания (хранения, передачу) изображения при использовании оптимального ортогонального дискретного ПКЛ (4) оценивалась по величине (5). Исследования показали, что максимальное значение корреляционной связи между смежными отсчетов процесса (2) не превышало величину $\text{corr}(c_{mn})\!\cong\!0,83$ и уменьшалось с ростом расстояния между элементами матрицы (2). В отличие от реальных изображений, отображение (2) не является однородным из-за особенностей точечного кодирования областей полигона. Эксперимент показал, что выигрыш в сжатии изображения методом координатного преобразования в сравнении с энтропийным следует ожидать для полигона вида (2) со значением  $corr(c_{mn}) \ge 0.95$ .

На эффективность сжатия данных тематических ландшафтных категорий методом преобразований или энтропийного кодирования влияют: тип преобразований, размер фрагмента, корреляционные свойства фрагмента источника. Для полигонов с большим количеством разных областей требуется большее число битов на пиксель. Вычислительная сложность метода преобразований значительно больше энтропийного. Для сильно коррелированных данных эффективность сжатия изображений методом преобразования значительно выше энтропийного. Особенности алгоритма точечного числового кодирования областей разных тематических категорий позволяют использовать как энтропийное, так и координатное кодирование для целей сжатия изображений однослойных полигонов. Основными критериями для выбора метода эффективного кодирования являются статистические характеристики изображения полигона, число и размеры разных областей, образующих полигон.

**Список использованных источников:**

1. Jahne, B. Digital Image Processing. Concepts. Algorithms, and Scientific Applications / B. Jahne. – Heidelberg : Springer-Verlag, 2013.

2. Gonzalez, R.C., Woods, R.E. Digital Image Processing. / R.C. Gonzalez, R.E. Woods. – New Jersey : Prentice Hall, 2002.

3. Mitsiukhin, А. Efficient Description of the Boundary of the Object under Observation. / А. Mitsiukhin // *Proceedings 59th IWK : TU Ilmenau, 2017. www.db-*thueringen.de/rsc/viewer/dbt\_derivate\_00039296/ilm1-2017iwk-018.pdf?page=6.

*4. Митюхин, А.И. Прикладная теория информации : учеб.*-метод. пособие / *А.И. Митюхин.* – Минск : БГУИР, 2018.

### **ЭФФЕКТИВНЫЙ МЕТОД ОПИСАНИЯ ГРАНИЦЫ ОБЪЕКТА С ПРИМЕНЕНИЕМ КОДА ФРИМЕНА**

#### *Лазарева Ю.А., студент*

*Белорусский государственный университет информатики и радиоэлектроники, Институт информационных технологий, г. Минск, Республика Беларусь*

### *Митюхин А.И. – доцент каф. ФМД*

Предлагается эффективный метод описания объекта, включающий в себя кодирование цепным кодом Фримена и ортогональное преобразование.

Имеется 2D снимок  $g = g(x, y) = ((x_0, y_0), ..., (x_n, y_n))$  объекта определенной формы. Снимок отражает источник информации без памяти  $\,G = \{ {\cal G}_0, ..., {\cal G}_m \}. \,$  Источник описывается множеством  $P$  =  $\{p(g_0),$ ...,  $p(g_m)\}$  вероятностей его символов и, соответственно, энтропией

$$
H = -\sum_{i=0}^{m} p(g_i) \log p(g_i). \tag{1}
$$

Величина (1) определяет верхнею и нижнею границу средней длины *l q*-ичного префиксного кода, с помощью которого можно выполнить сжатие данных. Известно [1], что определенная эффективность описания границ, достигается с использованием цепного кода Фримена (рисунок 1).

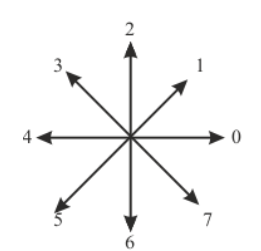

Рисунок 1 – Кодирование векторов направлений в 8-компонентной окрестности

Результатом кодирования является последовательность  $\,c=c_0,...,c_n.$  В работе исследуется применимость к цепному коду ортогонального преобразования, позволяющего повысить эффективность описания изображения. Так как значение  $\,H\,$  не зависит от того в каком порядке следуют символы источника, последовательность  $\it c$  запишем лексикографически в виде матрицы **C** . Рассматривается подход, основанный на преобразовании **C** в системе координат, базовым векторным пространством которой, служат собственные векторы ковариационной матрицы cov(C) [2]. В этом случае, имея распределение значений дисперсий  $\bm{\Lambda}$  =  $\sigma^2$  = ( $\lambda_0, \lambda_1,...,\lambda_n$ ) исходных данных

$$
\mathbf{B} = \mathbf{C} - E(\mathbf{C}),\tag{2}
$$

где *E*(C) – среднее значение матрицы C,

можно прогнозировать уменьшение размера входа обработки. Далее выполняется прямое преобразование процесса (2),

$$
\hat{\mathbf{B}} = \mathbf{A}^T \mathbf{B},\tag{3}
$$

где **A** – ядро преобразования в базисе собственных векторов.

Операция фильтрации (укорочения) матрицы трансформант **B** ˆ (3) и обратное преобразование вида

$$
\mathbf{B}'' = \mathbf{A}\hat{\mathbf{B}}'' \tag{4}
$$

реализует восстановление исходных данных практически с нулевой ошибкой.

Экспериментальные исследования в среде МАТЛАБ показали возможность применения метода на практике.

#### *Список использованных источников:*

*1. Jahne, B. Digital Image Processing. Concepts. Algorithms, and Scientific Applications / B. Jahne. – E-BOK, 2013. 2. Mitsiukhin, A. Proceedings 59th IWK / A. Mitsiukhin, A. – TU Ilmenau, Band 59, 2017, Heft 2.2.02, 6 Seiten.*

# **МЕТОДЫ МАТЕМАТИЧЕСКОЙ СТАТИСТИКИ В МАШИННОМ ОБУЧЕНИИ**

*Нарвойш П.Ю., студент*

*Институт информационных технологий Белорусского государственного университета информатики и радиоэлектроники г. Минск, Республика Беларусь*

#### *Мацкевич И.Ю. – ст. препод. каф. ФМД*

В работе описывается процесс подготовки данных для алгоритмов машинного обучения, рассматривается отбор признаков для обучения модели. Обнаружение мультиколлинеарности анализируется при расчете коэффициента корреляции Пирсона.

Машинное обучение – обширный подраздел искусственного интеллекта, изучающий методы построения алгоритмов, способных обучаться. Одним из типов машинного обучения является обучение по прецедентам, или индуктивное обучение, основанное на выявлении общих закономерностей по частным эмпирическим данным.

Общая постановка задачи обучения по прецедентам звучит так: Дано конечное множество прецедентов (объектов, ситуаций), по каждому из которых собраны (измерены) некоторые данные. Данные о прецеденте называют также его описанием. Совокупность всех имеющихся описаний прецедентов называется обучающей выборкой. Требуется по этим частным данным выявить общие зависимости, закономерности, взаимосвязи, присущие не только этой конкретной выборке, но вообще всем прецедентам, в том числе тем, которые ещё не наблюдались [1]. В дальнейшем под понятием машинного обучения будет иметься в виду обучение по прецендентам.

Машинное обучение сильно зависит от данных, от их построения и подбора признаков. Признаком называется результат измерения некоторой характеристики объекта и именно на основании признаков и строятся предсказания в моделях. Часто наборы данных, с которыми приходится работать, содержат большое количество признаков, число которых может достигать нескольких сотен и даже тысяч. При построении модели машинного обучения не всегда понятно, какие из признаков действительно для неё важны (т.е. имеют связь с целевой переменной), а какие являются избыточными (или шумовыми). Есть много причин, по которым включение тех или иных признаков в модель может привести к неудовлетворительным результатам. Одна из них – мультиколлинеарность.

Мультиколлинеарность – это явление, при котором одна из входных переменных статистической модели (например, логистической регрессии) линейно зависит от других входных переменных, т.е. между ними наблюдается сильная корреляция.

При этом различают полную коллинеарность, которая означает наличие функциональной (тождественной) линейной зависимости и частичную или просто мультиколлинеарность – наличие сильной корреляции между факторами. Если полная коллинеарность приводит к неопределенности значений параметров, то частичная мультиколлинеарность приводит к неустойчивости их оценок. Неустойчивость выражается в увеличении статистической неопределенности — дисперсии оценок. Это означает, что конкретные результаты оценки могут сильно различаться для разных выборок несмотря на то, что выборки однородны [2].

#### *59-я научная конференция аспирантов, магистрантов и студентов БГУИР, Минск 2023 г.*

Обнаружить мультиколлинеарность можно, например, при помощи коэффициента корреляции Пирсона, вычислив его для каждой пары признаков. Коэффициент корреляции Пирсона характеризует существование линейной зависимости между двумя величинами и рассчитывается по формуле:

$$
r_{xy} = \frac{\sum_{i=1}^{m} (x_i - \bar{x})(y_i - \bar{y})}{\sqrt{\sum_{i=1}^{m} (x_i - \bar{x})^2 \sum_{i=1}^{m} (y_i - \bar{y})^2}} = \frac{\text{cov}(x, y)}{\sqrt{s_x^2 s_y^2}}.
$$
(1)

где x, y – выборки длинной m,  $\bar{x}$ ,  $\bar{y}$  – выборочные средние,  $s_x^2$ ,  $s_y^2$  – выборочные дисперсии [3]. Рассчитаем коэффициент для всех пар признаков тестовых данных. Отбор признаков был произведен на тестовом наборе данных «Рак молочной железы». Набор данных взят с сайта https://www.kaggle.com/datasets/uciml/breast-cancer-wisconsin-data?datasetId=180&sortBy=voteCount. Для работы с данными используется язык программирования Python.

Результат расчета коэффициента корреляции Пирсона и визуализация полученных результатов при помощи тепловой карты представлены на рисунке 1.

Можно увидеть, что некоторые признаки сильно коррелируют между собой, то есть значения коэффициента Пирсона либо равен единице, либо очень близок к ней. Достаточно оставить один из таких признаков, что уменьшит объем данных для обработки алгоритмами, а также позволит получать более интерпретируемые результаты. Пороговое значение коэффициента для удаления признаков устанавливается опытным путем и зависит от конкретной задачи.

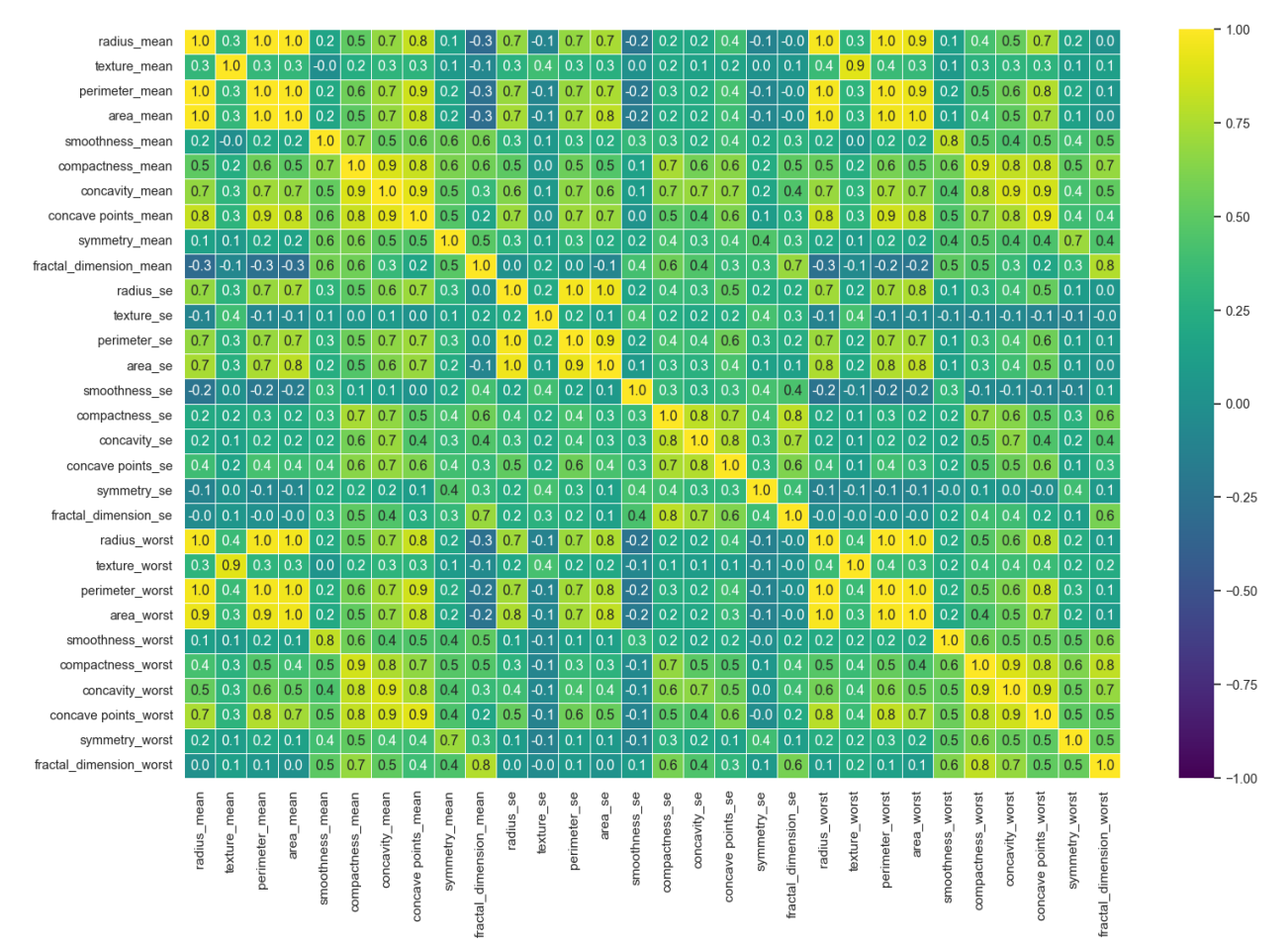

Рисунок 1 – Коэффициенты корреляции Пирсона для каждой пары признаков

Для сравнения работы алгоритмов машинного обучения на тестовых данных и очищенных тестовых данных была выбрана модель логистической регрессии.

Логистическая регрессия – это разновидность множественной регрессии, общее назначение которой состоит в анализе связи между несколькими независимыми переменными (называемыми также регрессорами или предикторами) и зависимой переменной.

*59-я научная конференция аспирантов, магистрантов и студентов БГУИР, Минск 2023 г.*

В множественной линейной регрессии предсказывается непрерывная переменная со значениями на отрезке [0,1] при любых значениях независимых переменных. Это достигается применением следующего регрессионного уравнения (логит-преобразование, логистическое преобразование):

$$
p = \frac{1}{(1 + e^{-y})} \tag{2}
$$

где p – вероятность того, что произойдет интересующее событие, y – стандартное уравнение регрессии.

Бинарная логистическая регрессия применяется в случае, когда зависимая переменная является бинарной (т.е. может принимать только два значения) [4].

Исходные данные содержали в себе 30 признаков. После отбора признаков при помощи коэффициента корреляции Пирсона с пороговым значением коэффициента 0.95 их осталось 22. В результате модель, обученная на отобранных данных, превзошла модель, обученную на исходном наборе данных, на 0,003. При этом была удалена почти треть признаков, что не привело к ухудшению работы алгоритма.

Избыточные признаки влияют на сложность модели машинного обучения, поэтому уменьшение количества признаков при сохранении точности модели приводит к уменьшению времени тренировки модели, что положительно сказывается на обработке данных, состоящих из большого количества признаков.

#### *Список использованных источников:*

*1*. Профессиональный информационно-аналитический ресурс, посвященный машинному обучению, распознаванию образов и интеллектуальному анализу данных [электронный ресурс]. – Режим доступа: [http://www.machinelearning.ru.](http://www.machinelearning.ru/) – Дата доступа: 02.04.2023.

2. Мультиколлинеарность [Электронный ресурс]. – Режим доступа: [https://wiki.loginom.ru/articles/multicollinearity.html.](https://wiki.loginom.ru/articles/multicollinearity.html)  – Дата доступа: 03.04.2023

3. Гришкина, Т.Е. Корреляционный анализ: метод. Указания / Т.Е.Гришкина. – Благовещенск: АмГУ, 2021. – 31 с.

4. Логистическая регрессия и ROC-анализ – математический аппарат [Электронный ресурс]. – Режим доступа: [https://loginom.ru/blog/logistic-regression-roc-auc.](https://loginom.ru/blog/logistic-regression-roc-auc) – Дата доступа: 06.04.2023

*НАУЧНОЕ ЭЛЕКТРОННОЕ ИЗДАНИЕ*

# **ИНФОРМАЦИОННЫЕ СИСТЕМЫ И ТЕХНОЛОГИИ**

**59-я научная конференция аспирантов, магистрантов и студентов**

Сборник тезисов докладов

(Минск, 17-21 апреля 2023 года)

В авторской редакции

Ответственный за выпуск: А.И.Парамонов

Компьютерная верстка: М.Г.Андреева